## **IDENTIFICATION**

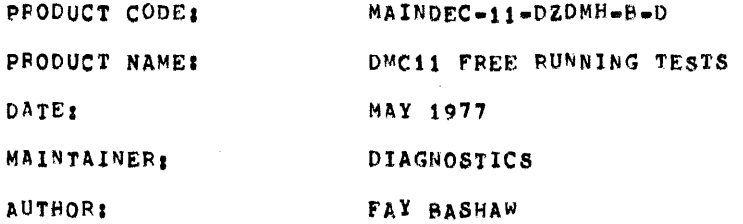

The information in this document is subject to change without notice and should not be construed as a commitment by Digital Equipment corporation. Digital Equipment corporation assumes no responsibility for any errors that may appear in this document.

The software described in this document is furnished under a license and may only be used or copied in accordance with the terms of such license.

Digital Equipment Corporation assumes no responsibility for the use or reliability of its software on equipment that is not supplied by pigital.

Copyright (C) 1976, 1977 by Digital Equipment Corporation

## **ABSTRACT**

1.

The function of the DMC11 diagnostics is to verify that the option operates according to specifications. The diagnostics verfly that there are no malfunctions and the all operations of the DMC11 are correct in its environment.

Parameters must be set up to alert the diagnostics to the DMC11 configuration, These Parameters are contained in the STATUS TABLE and are generated in two ways: 1) Manual Input - the operator answers Questions. 2) Autosizing - the program determines the parameters automatically.

DZDMH tests the DMC11-AR and DMC11-AL micro-processors (M8200-YA and M8200-YB), or the KMC11 micro-processor (M8204). Free running tests are performed, a line unit (M8201 or M8202) must be installed. DZDMH can be used as a heat test diagnostic by manufacturing.

Currently there are five off line diagnostics that are to be run in sequence to insure that if an error should occur it will be detected at an early stage.

Additional diagnostics may be added in the future. NOTE:

The five diagnostics are:

- 1. DZDMC (REV) Basic W/R and Micro-processor tests
- 2. DZDME [REV] DDCMP Line unit tests
- DZDMF [REV] BITSTUFF Line unit tests  $3.$
- 4. DZDMG [REV] CROM and Jump tests
- 5. DZDMH [REV] Free-running tests (Heat test tape)
- $2.$ REQUIREMENTS
- $2.1$ EQUIPMENT

Any PDP11 family CPU (except an LSI=11) with minimum AK memory ASR 33 (or equilivalent) DMC11-AR with DMC11-DA or DMC11-FA  $\mathbf{or}$ DMC11-AL with DMC11-MA or DMC11-MD

 $2.2$ **STOPAGE** 

> Program will use all 8K of memory except where ARL and BOOTSTRAP LOADER reside. Locations 1500 thru 1640; contain the "STATUS TABLE" information Which is generated at start of diagnostics by manual input (questions) or automatically (auto-sizing). This area is an overlay area and should not be altered by the operator.

- LOADING PROCEEDURE  $3<sub>1</sub>$
- $3.1$ METHOD

All programs are in absolute format and are loaded using the ABSOLUTE LOADER. NOTE: if the diagnostics are on a media such as DISK , MAGTAPE, DECTAPE, or CASSETTE: follow instructions for the monitor which has been provided on that specific media.

ABSOLUTE LOADER starting address #500

MEMORY \* SIZE

 $4<sub>K</sub>$  $17$  $37$ 8 K  $12k$ 57 16k  $77$  $20K$ 117  $24k$  $137$  $28<sub>K</sub>$ 157

- $3, 1, 1$ Place address of ABS loader into switch register. (also place 'HALT' SW UP)
- $3.1.2$ Depress \*LOAD ADDRESS\* key on console and release.
- 3.1.3 Pepress 'START KEY' on console and release (program should now be loading into CPU)
- $4.$ STARTING PROCEEDURE
	- a. Set switch register to 000200
	- b. Depress 'LOAD ADDRESS' key and release
	- c. Set SWR to zero for "AUTO SIZING" or SWP bitg=1 for manual input (questions) or SWR bit7=1 to use existing parameters set up by a previous start or a previously run DMC11 diagnostic.
	- d. Depress 'START KEY' and release. The program will type Maindec Name and program name (if this was the first start up of the program) and also the following:

MAP OF DMC11 STATUS . . . . . . . . . . . . . . . . . .

РC **CSR** STAT1 STAT2 STAT3  $\bullet$  $- - -$ -----001500 160010 145310 177777 000000 691510 160020 145320 177777 000000

The program will type 'R' and proceed to run the diagnostic, The above is only an example. This would indicate the status table starting at add. 1500 in the program. In this example the table contains the information and status of two DMC11'S. THE STATUS TABLE MUST BE VERIFIED BY THE USER IF AUTO SIZING IS DONE. For information of status table see section 8.4 for help.

If the diagnostic was started with SW00#1 indicating manual parameter input then the following shows an example of the questions asked and some example answers:

HOW MANY DMC11'S TO BE TESTED?1

**91** CSR ADDRESS7160010 VECTOR ADDRESS?310 BR PRIORITY LEVEL? (4,5,6,7)?5 DOES MICRO-PROCESSOR HAVE CRAM? (Y OR N)N WHICH LINE UNIT? IF NONE TYPE "N", IF M8201 TYPE "1", IF  $M9202$  TYPE  $N2721$ IS THE LOOP BACK CONNECTOR ON?Y SWITCH PAC#1 (ODCMP LINE#)?377 SWITCH PAC#2 (BM873 BOOT ADD)?377

Following the questions the status map is printed out as described above, the information in the map-reflects-the answers to the questions. If the disgnostic was started with SW00s0 and SW07=0 (AUTO=SIZING) then no questions are asked and only the status-map is printed out. If AUTO-SIZING is used the status information must be verified to be correct (match the hardware), if it does not match the hardware the diagnostic must be restarted with SW00\*1 and the questions answered.

 $\sim$ 

 $\sim$ 

 $4.1$ CONTROL SWITCH SETTINGS

 $\sim$ 

 $\sim 10$ 

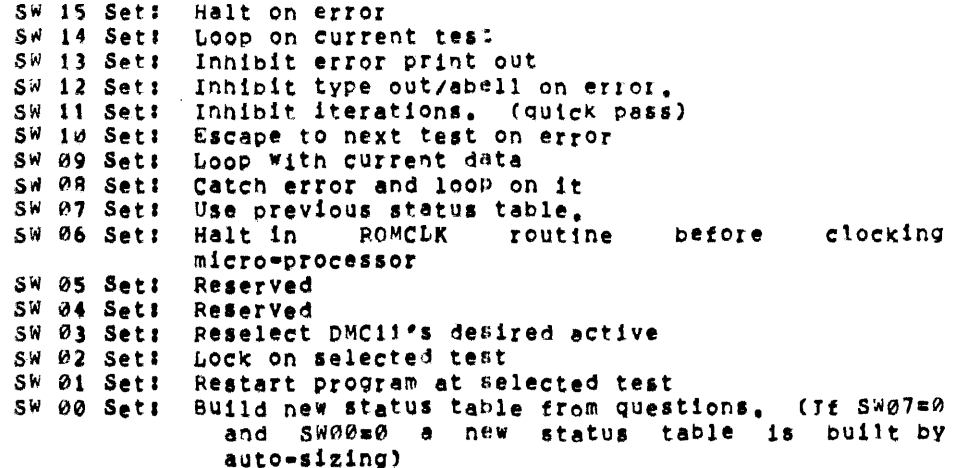

 $\sim$ 

switch 06 and 08-15 are dynamic and can be changed as needed while the diagnostic is running. Switches 00-03 and switch 07 are static, and are used only on starting or restarting the diagnostic.

#### $4.1.2$ SWITCH PEGISTER OPTIONS (at start up)

- RESTART PPOGRAM AT SELECTED TEST. It is strongly SV 01 suggested that at least one pass has been made before trying to select a test, the reason being is that the program has to clear areas and set up parameters. When this switch is used the diagnostic will ask TEST NO<sub>a</sub>? Answer by typing the number of the test desired and carrige return to begin execution at the selected test.
- SW 02 LOCK ON SELECTED TEST. This switch when used with SW01 will cause the program to constantly loop on the selected test. Hitting any key on the console will let it advance to the next test and loop until a key is hit again. If SW02#0 when SW01 is used. The program will begin at the selected test and continue normal operations.
- SW 93 RESELECT DMC11'S DESIRED ACTIVE, please note that a message is typed out for setting the switch register equal to DMC11's active, this means if the system has four DMC11s; bits  $00,01,02,03$  will be set in loc "DHACTV" from the switch register, Using this switch(SW00) alters that location; therefore if four DMC11s are in the system \*\*\*DO NOT\*\*\* set switchs greater than SW 03 in the up position. this would be a fatal error, do not select more active DMC11s than there is information on in the status table.
- METHOD: A: Load address 200
	- B. Start with SW 00=1
	- $C1$ Program will type message
	- Set a switch for each DMC desired active.  $D$ EXAMPLE: If you have 4 DMC's but only want to run the first and the last set SWR bits 0 and  $3 = 1$ . PRESS CONTINUE
	- Number (IF VALID) will be in data lights E. (excluding 11/05)
	- F1. Set with any other switch settings desired, PRESS CONTINUE.

4.1.3 DYNAMIC SWITCHES

ERROR SWITCHES

- $\mathbf{1}_{\bullet}$ SW 12 Delete print out/hell on error,
- $2.$  $SW$  13 Delete error printout.
- $3<sub>0</sub>$ SW 15 Halt on the error.
- Goto beginning of the test(on error). 4. SW PB
- 5. SW 10 Goto next test(on error).

SCOPE SWITCHES

- 1. SW06 Halt in ROMCLK routine before clocking micro-processor instruction. This allows the operator to scope a micro-processor instruction in the static state before it is clocked. Hit continue to resume funning.
- (if enabled by 'SCOP1') on an error; If an '\*' is  $2.8029$ printed in front of the test no. (ex. \*TEST NO. 10 ) SW09 is incorporated in that test and therefore SW09 is Usually the best switch for the scope loop (SW14#0, SW10#0, SW09#1, SW08#0), If SW09 is not enabeled: and there is a HARD error (constant); SW08 is best. (SW14=1,0, SW10=0, SWØ9=0, SWØ8=1), for intermittemt errors; SW14=1 will loop on test reguardless of error or not error,  $(SW14=1, SW10=0, SW99=0, SW98=1,0)$
- 3. SW11 Innibit interations.
- 4. SW14 Loop on current test,
- $4.2$ STARTING ADDRESS

starting address is at 000200 there are no other starting addresses for the DMC11 diagnostics, (see section 4.0)

If address 000042 is not-zero the program assumes it **NOTE:** is under ACT11 or XXDP control and will act accordingly after all available DMC11's are tested the program will return to 'XXDP' or 'ACT-11'.

OPERATING PROCEDURE  $5.$ 

> When program is initially started messages as described in section 4.0 will be printed, and program will begin running the diagnostic

#### $5.2$ PROGRAM AND/OR OPERATOR ACTION

The typical approach should be

- $\mathbf{1}_{\bullet}$ Halt on error (Via SW 15m1) when ever an error occurs.
- $2.$ Clear SW 15.
- $3.$ set SW 14: (loop on this test)
- $\mathbf{4.}$ Set SW 13: (inhibit error print out)

The TEST NUMBER and PC will be typed out and possibily an error message (this depends on the test) to give the operator an idea as to the source of the problem. If it is necessary to know more information concerning the error report: LOOK IN THE LISTING for that TEST NUMBER which was typed out and then NOTE THE PC of the ERPOR REPORT this way the EXACT FUNCTION of the test CAN BE DETERMINED.

#### **ERRORS**  $6.$

As described previously there will always be a TEST NUMBER and PC typed out at the time of an error (providing SW 13=0 and SW 12=0), in most cases additional information will be supplied in the the error message to give the operator an indication of the error.

 $6.2$ ERROR RECOVERY

> If for some reason the DMC11 should 'HANG THE BUS' (gain control of bus so that console manual functions are inhibited) an init or power down/up is necessary for operator to regain control of cpu. If this should happen; look in location "TSTNO" (address 1226)for the number of the test that Was running at the time of the catastrophic error. In this way the operator will have an idea as to what the DMC11 was doing at the time of the error.

- $7.$ RESTRICTIONS
- $7.1$ STARTING RESTRICTIONS

See section 4. (PLEASE) Status table should be verified reguardless of how program was started. Also it is important to use this listing along with the information printed on the TTY to completly isolate problems.

The first time a DMC11 diagnostic is loaded into core and run the STATUS TABLE must be set up. This is done by manual input  $(SW\partial\partial=1)$  or by autosizing  $(SW\partial\partial^{\alpha}\partial)$  and  $SW\partial7^{\alpha}\partial)$ . Thereafter however the status table need not be setup by subsequent restarts or even loading the next DMC diagnostic hecause the STATUS TABLE is overlayed. The current parameters in the STATUS TABLE are used when SW77#1 on start up.

#### $7.3$ HARDWARE CONFIGURATION RESTRICTIONS

DMC11(M8200)- Jumper W1 must be in, and switch 7 of E76 must be in the OFF position.

KMC(M8204) - Jumper W1 must be in.

LINE UNIT(M8201). Jumpers w1, W2, and W4 must be IN. Jumpers W3, and W5 must be OUT. SW8 of E26 must be in the ON POSITION.

LINE UNIT (M8202) = Jumper W1 must be in. 5W8 of E26 must be in the OFF Position.

- $\overline{\mathbf{3}}$  . **MISCELLANEOUS**
- EXECUTION TIME  $8.1$

All DMC11 device diagnostics will give an "END PASS" message (providing no errors and  $sw12x0$ ) within 4 mins. This is assuming SW11=1 (DELETE ITERATIONS) is set to give the fastest possible execution. The actual execution time depends greatly on the pppii CPU configuration and the amount of memory in the system.

 $8,2$ PASS COMPLETE

> NOTE: EVERY time the program is started: the tests will run as if SW11 (delete iterations) was up (=1), This is to "VERIFY NO HARD ERRORS" as soon as possible. Therefore the first pass -EACH TIME PROGRAM IS STARTED- will be a 'QUICK PASS' until all DMC11's in system are tested, when the diagnostic has completed a pass the following is an example of the print out to be expected.

END PASS DZDMH CSR: 175000 VEC: 0300 PASSES: 000001 EPRORS: 030000

The pass count and error counts are cummulitive for **NOTE:** each DMC11 that is running, and are set to zero only when the diagnostic is started. Therefore after an overnight run for example, the total passes and errors for each DMC11 since the diagnostic was started are reflected in PASSES: and ERRORS:

#### $8.4$ **KEY LOCATIONS**

 $\langle \xi \rangle$ 

- **RETURN (1214)** Contains the address where program will return when iteration count is reached or if loop on test is asserted.
- **NEXT**  $(1216)$ Contains the address of the next test to be peformed.
- TSTNO (1226) Contains the number of the test now being peformed.
- **RUN** The bit in 'RUN' always points to the DMC11  $(1316)$ currently being tested. EXAMPLE: **CRUN)** 1302/0000000001000000 Means that DMC11 no.06 is the DMC11 now running.

DMCR00-DMCR17

DMST00-DMST17

 $(1500)-(1640)$ 

- These locations contain the information needed to test up to 16 (decimal) DMC11s sequentialy. they contain the CSR, VECTOR and STATUS concerning the configuration of each DMC11.
- DMACTV (1306) Each bit set in this location indicates that the associated DMC11 will be tested in turn. EXAMPLE: (DMACTV) 1276/0000000000011111 means that DMC11 no. 00,01,02,03,04 will be tested. EXAMPLE: (DMACTV) 1276/000000000000010001 Means that DMC11 no. 00,04 will be tested.
- Contains the CSR of the current DMC11 under DMCSR (1404) test.

8.4A  $"STATUS TABLE" (1500=1640)$ 

> The table is filled by AUTO SIZING or by the manual parameter input (questions) as described Previously. Also if desired by user; the locations may be altered by hand (toggled in) to suit the specific configuration.

> The example status map shown below contains information for two DMC11'S, the table can contain up to 16 DMC11'S, Following the map is a description of the bits for each map entry

## MAP OF DMC11 STATUS \*\*\*\*\*\*\*\*\*\*\*\*\*\*\*\*\*\*

РC STAT1 STAT2 STAT3  $CSR$  $\mathbf{u} = \mathbf{v} + \mathbf{v}$  $\bullet$  $\bullet$  we  $\begin{array}{ccccccccccccccccc} \multicolumn{4}{c}{} & \multicolumn{4}{c}{} &$ 001500 160010 145310 177777 000000 001510 160020 016320 000000 000000

Each map entry contains 4 words which contain the status information for 1 DMC11, The PC shows where in core memory the first of the 4 words is. In the example above the first DMC'S status is in locations, 1500, 1502, 1504, and 1506. The second DMC status is located at 1510, 1512, 1514, and 1516. The information contained in each 4 word entry is defined as follows:

**CSR:** Contains DMC11 CSR address

-38

- STAT1: BITS 00-08 IS DMC11 VECTOR ADDRESS BITIS=1 MICRO-PROCESSOR HAS CPAM BIT15=0 MICRO-PROCESSOR HAS CROM BIT14=1 TURNAPOUND CONNECTOR IS ON BIT14=0 NO TURNAROUND CONNECTOR BIT13=0 LINE UNIT IS AN M8201 BIT13\*1 LINE UNIT IS AN M8202 BIT12#1 NO LINE UNIT BITS 09-11 IS DMC11 BR PRIORITY LEVEL
- STAT2: LOW BYTE IS SWITCH PAC#1 (DDCMP LINE NUMBEE) HIGH BYTE IS SWITCH PAC#2 (BM873 BOOT ADD)
- STAT3: BIT0=1 PERFORM FREE RUNNING TESTS ON KMC (MUST BE SET MANUALLY, SEE TEST 1) 8IT1s3 DMC11-AR (LOW SPEED) BITI#1 DMC11-AL (HIGH SPEED)

#### $8.5$ METHOD OF AUTO SIZING

 $\mathcal{I}$ 

 $8.5.1$ FINDING THE CONTROL STATUS REGISTER.

> The auto-sizing routine finds a DMC11 as follows: It starts at address 160000 and tests all address in increments of 10 up to and including address 167760. If the address does not time out, the following is done, the first CROM address is written to a 125252 then it is read back. If it contains  $A = 1$  or 125252 or a 626 or 16520 a DMC11 or KMC11 has been found. if not, the address is updated by 10 and the search continues. A =1 indicates a DMC11 with no CROM, a 125252 indicates a KMC11 with CRAM, a 626 indicates a DMC11-AL and a 16520 indicates a DMC11-AR. Further tests are performed at this point to determine which line unit, if any, is installed, if a loop-back connector is installed and various switch settings on the line unit. THIS IS WHY THE STATUS TABLE MUST BE VERIFIED BY THE USER AND IF ANY OF THE INFORMATION DOES NOT AGREE WITH THE HARDWARE THE DIAGNOSTIC MUST BE RESTARTED AND THE QUESTIONS MUST BE ANSWERED. All DMC11's in the system will be found by the auto-sizer. If it does not find a DMC11 the diagnostic must be restarted and the questions answered.

#### $8.5.2$ FINDING THE VECTOR AND BR LEVEL

The vector area (address 300-776) is filled with the instruction IOT and ".+2" (next address), The processor status is started at 7 and the DMC is programmed to interrupt. The PS is lowered by 1 until the DMC interrupts, a delay is made and if no interupt occures at PS level 3 (because of a bad DMC11) the program assumes vector address 300 at BR level 5 and the problem should be fixed in the diagnostic. Once the problem is fixed; the program should be re-setup again to get correct vector. If an interupt occured; the address to which the DMC11 interupted to is picked up and reported as the vector. NOTE: if the vector reported is not the vector set up by you! there is a problem and aUTO SIZING should not be done.

#### $8.6$ SOFTWARE SWITCH REGISTER

If the diagnostic is run on an 11/04 or other CPU without a switch register then a software switch register is used to allow user the same switch options as described previously. If the hardware switch register does not exist or if one does and it contains all ones (177777) this software switch register is used.

## Control:

To obtain control at any allowable time during execution of the diagnostic the operator types a CTRL G on the console terminal keyboard. As soon as the CTRL G is recognized, by the diagnostic, the following message will be displayed:

### SWR=XXXXXX NEW?

Where XXXXXX is the current contents of the software switch register in octal, The software control routine will then await operator action. At which time the operator is required to type one or more of the legal characters:  $1) 0 - 7.2$ line feed(<LF>), 3) carriage return(<CR>), or 4) control=U (CTRL U), No check is made for legality. If the input character is not a <LF>, <CR>, or CTRL U it is essumed to be an octal digit.

To change the contents of the SSR the operator simply types the new desired value in octal - leading zeros need not be typed, and terminates the input string with a <CR> or <LF> depending on the program action desired as described below. The input value will be truncated to the last 6 digits typed. At least one digit must be typed on any given input string prior to the terminator before a change to the SSR will occur.

When the input string is terminated with a  $\langle CP\rangle$  the diagnostic will continue execution from the point at which it was interrupted. If a <CR> is the only thing typed the program will continue without changing the SSR. The <LF> differs from the <CR> by restarting the Program as if it were restarted at address 200.

If a CTRL U is typed at any point in the input string prior to the terminator the input value will be disregarded and the prompt displayed (SWR = XXXXXX NEW?).

To set the SSR for the starting switches, first load the diagnostic, then hit CTRL G, then start the diagnostic,

COPYRIGHT 1977 DIGITAL EQUIPMENT CORPORATION MAYNARD, MASS. 01754

\*\*\*\*\*\*\*\*\*\*\*\*\*\* DZDMH LST \*\*\*\*\*\*\*\*\*\*\*\*\*\*

 $\mathcal{L}_{\mathcal{A}}$  , where  $\mathcal{L}_{\mathcal{A}}$  ,  $\mathcal{L}_{\mathcal{A}}$ 

 $\sim 10^7$ 

**DOCUMENT** 

DZDMH LST

 $\sim 10$ 

DECDOC VER 00.04 11-JUL-77 12:36 PAGE 01 PAGE: 0014

 $\sim$ 

 $\overline{\phantom{a}}$  $\mathbb{R}^2$ 

 $\sim$   $\sim$  $\boldsymbol{F}$  $\sim 10^{11}$  $\sim 10$ 

 $\sim 10^7$ 

nia.

 $\sim 10^{-1}$ 

- DZDMH LST
- MAINDEC-11-DZDMH-B DMC11 FREE RUNNING TESTS 6 COPYRIGHT 1976, DIGITAL EQUIPMENT CORP., MAYNARD, MASS, 01754 \*\*\*\*\*\*\*\*\*\*\*\*\*\*\*\*\*\*\*\*\*\*\*\*\*\*\*\*\*\*\*
- 1666 FREE RUNNING FLAG MODE DATA TEST TRANSMIT A MESSAGE AND VERIFY THE RECEIVED DATA  $\sim 10^{-1}$ LINE UNIT LOOP IS SET FOR THIS TEST. ALL FOLLOWING TESTS ARE FREE RUNNING AND ARE PERFORMED ONLY ON DMC'S WITH LINE UNITS. IF YOU WISH TO PERFORM THESE FPEE RUNNING TESTS ON A KMC (NORMALLY THE FREE RUNNING TESTS WILL FAIL ON A KMC, THE TIMER IS TOO FAST) THEN YOU MUST MANUALLY SET BIT0 OF STATS IN THE STATUS MAP. ALSO THE KMC MUST HAVE THE MICRO-CODE LOADED BY PREVIOUSLY RUNNING DZDMG TEST 2 AND THEN LOADING AND STARTING DZDMH WITH SWITCH 7 = 1
- 1857 OVERUN TEST IN FREE RUNNING MODE SEND MESSAGE WITH NO RECEIVE BUFFER AVAILABLE, VERIFY THAT AN OVERRUN ERROR OCCURS
- 1937 LOST DATA TEST IN FREE RUNNING MODE SEMD A MESSAGE LONGER THAN THE RECEIVE BUFFER, VERIFY THAT A LOST DATA ERROR OCCURS.
- $2003$ TRANSMIT NON-EXISTENT MEMORY TEST IN FREE RUNNING MODE, LOAD A TRANSMIT BA THAT WILL TIME OUT VERIFY THAT A NON-EXISTENT MEMORY ERROR OCCURS
- 2966 RECEIVE NON-EXISTENT MEMORY TEST IN FREE RUNNING MODE. LOAD A RECEIVE BA THAT WILL TIME OUT VERIFY THAT A NON-EXISTENT MEMORY ERROR OCCURS
- 2132 PROCESSOR ERROR TEST IN FREE RUNNING MODE, DO A BASE TRANSFER REQUEST AFTER A BASE HAS BEEN SET UP. VERIFY THAT A PROCESSOR ERROR OCCURS.
- 2192 PROCESSOR ERROR TEST IN FREE RUNNING MODE DO A ROI WITH AN ILLEGAL 10 CODE VERIFY THAT A PROCESSOR FRROR OCCURS
- 2252 HALF DUPLEX TEST IN FREE RUNNING MODE, SET HALF DUPLEX AND L U LOOP SEND A MESSAGE AND VERIFY THAT THERE ARE NO DONES

DZDMH LST

2291 RESUME TEST THIS TEST SENDS AND RECEIVES A BUFFER AND SHUTS DOWN THE DMC, THEN A MASTER CLEAR IS ISSUED AND A BASE WITH RESUME BIT SET IS GIVEN, ANOTHER BUFFEP IS SENT AND RECEIVED. DATA IS CHECKED.

2380 FREE RUNNING DATA TEST (INTERRUPT DRIVEN EXERCISER) THIS TEST REPEATEDLY QUEUES UP 7 RECEIVE BUFFERS AND 7 TRANSMIT BUFFERS AND CHECKS DATA WHEN ALL 7 BUFFERS ARE RECEIVED. TRANSMIT COUNTS RANGE FROM 2 TO 104. DATA IS A BINARY COUNT PATTERN, THE RESUME FUNCTION IS CHECKED IN THIS TEST. THIS TEST USES THE TURNAROUND CONNECTOR IF IT IS PRESENT, OTHERWISE LINE UNIT LOOP IS SET.

 $\label{eq:1} \left\langle \hat{\theta}(\hat{\theta})\right\rangle = \left\langle \hat{\theta}(\hat{\theta})\hat{\theta}(\hat{\theta})\right\rangle + \left\langle \hat{\theta}(\hat{\theta})\hat{\theta}(\hat{\theta})\hat{\theta}(\hat{\theta})\hat{\theta}(\hat{\theta})\right\rangle + \left\langle \hat{\theta}(\hat{\theta})\hat{\theta}(\hat{\theta})\hat{\theta}(\hat{\theta})\hat{\theta}(\hat{\theta})\hat{\theta}(\hat{\theta})\hat{\theta}(\hat{\theta})\hat{\theta}(\hat{\theta})\hat{\theta}(\hat{\theta})\hat{\theta}(\hat{\theta})\hat{\theta}(\hat{\theta})\hat{\theta}(\hat{\theta})\hat$ ĝ.  $\label{eq:2.1} \frac{1}{\sqrt{2\pi}}\int_{0}^{\infty}\frac{1}{\sqrt{2\pi}}\left(\frac{1}{\sqrt{2\pi}}\right)^{2}d\mu\,d\mu\,d\mu\,.$ 

ł

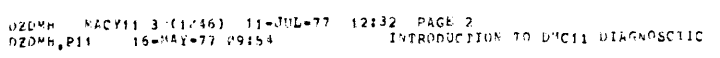

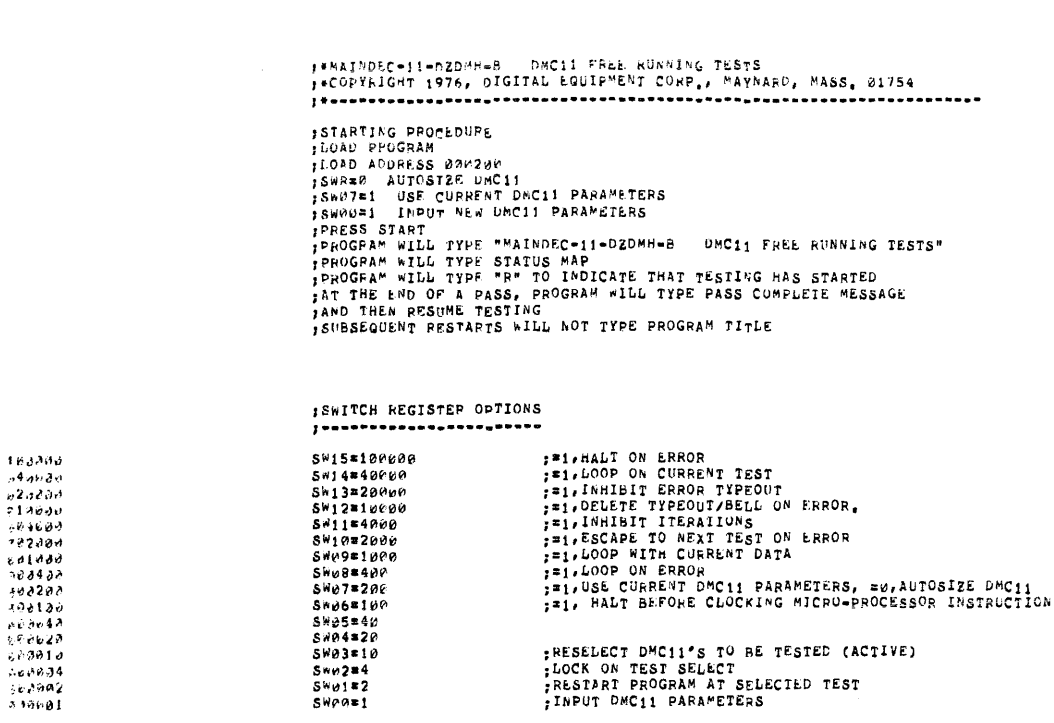

しょうよう ロック しっこんしょう コートリー こうしょう こくしょうしゅん しょうじょう こうしゅうじょう こうしょう こくしょう こくしゅう こくじょう こくじゅつ しょうそう こうようこう

l,

 $\ddot{\phantom{a}}$ 

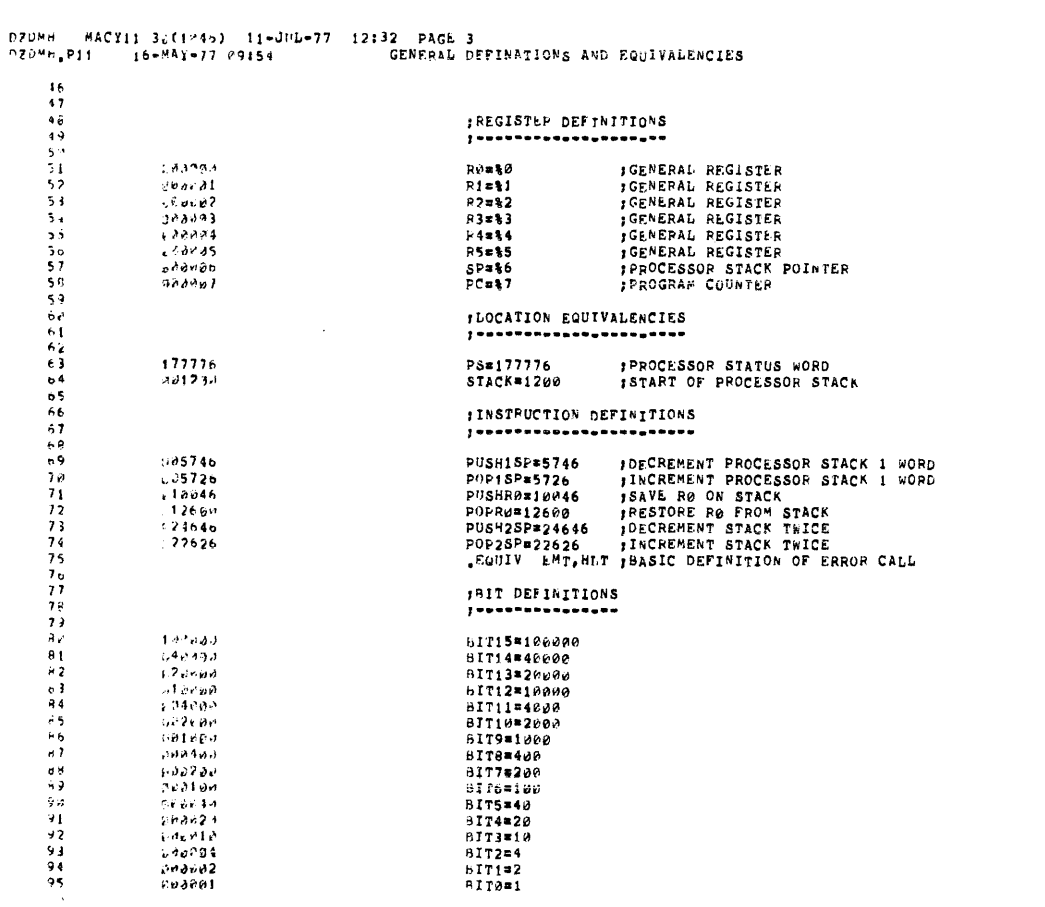

PAGE: PM17

PAGE: 0018

 $\sim$ 

 $\bar{\beta}$ 

 $\hat{\mathcal{A}}$ 

 $\sim$ 

;RESELECT DMC11°S TO BE TESTED (ACTIVE)<br>;LOCK ON TEST SELECT<br>;RESTART PROGRAM AT SELECTED TEST<br>;INPUT DMC11 PARAMETERS

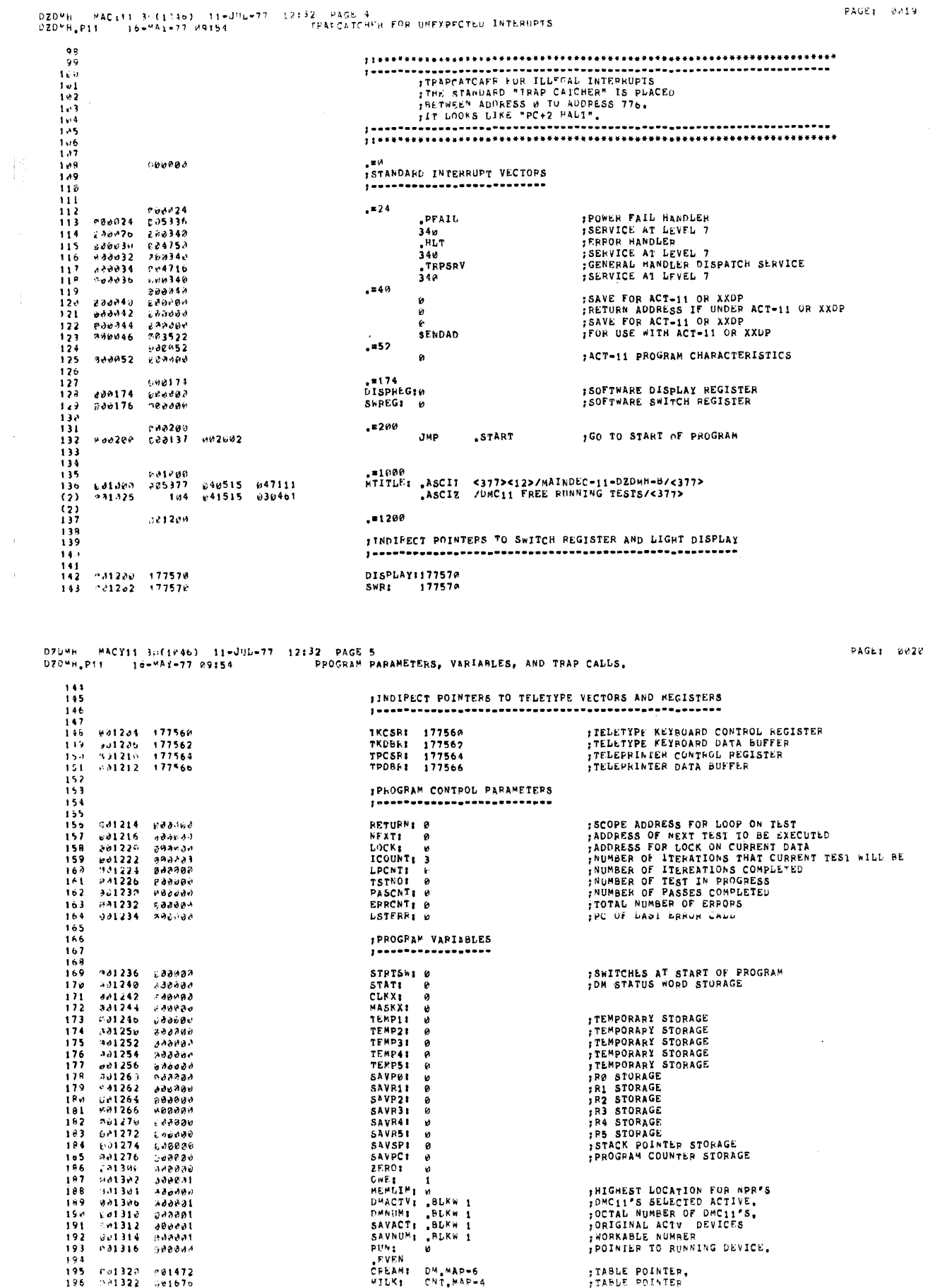

 $\frac{1}{2}$ 

 $\sim$   $t$  .  $\mathcal{L}_{\mathcal{L}}$ 

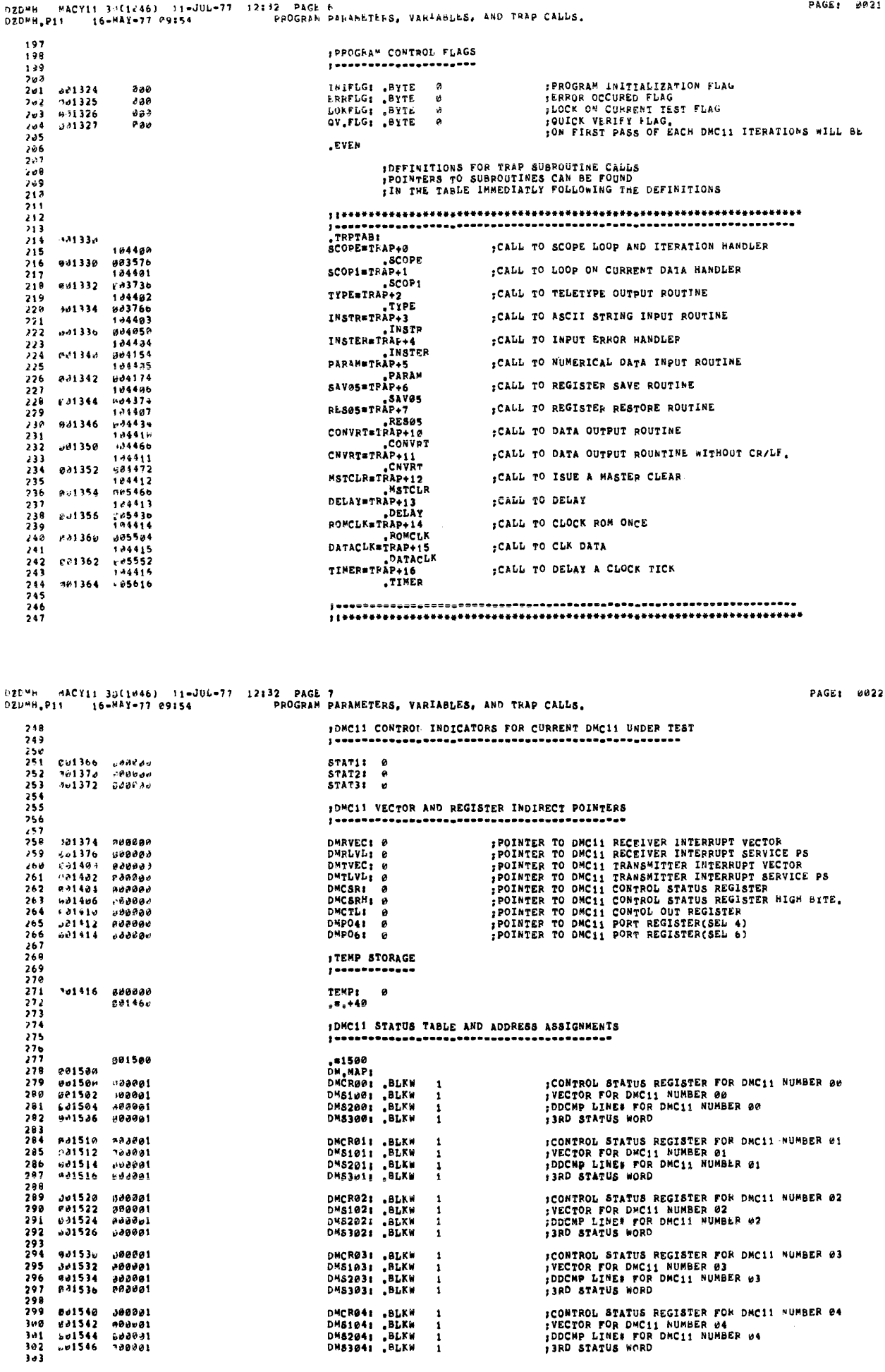

 $\label{eq:1} \frac{1}{2}\left( \left\langle \hat{a} \right\rangle \right) \left\langle \hat{a} \right\rangle \left\langle \hat{a} \right\rangle \left\langle \hat{a} \right\rangle \left\langle \hat{a} \right\rangle \left\langle \hat{a} \right\rangle \left\langle \hat{a} \right\rangle \left\langle \hat{a} \right\rangle \left\langle \hat{a} \right\rangle \left\langle \hat{a} \right\rangle \left\langle \hat{a} \right\rangle \left\langle \hat{a} \right\rangle \left\langle \hat{a} \right\rangle \left\langle \hat{a} \right\rangle \left\langle \hat{a} \right\rangle \left\langle \hat$ 

DZDMH = MACYIL 3⊾(1046) = 11-JEL-77 = 12:32 = PACE 8<br>DZDMH,PII = = 16+MP1+77 09154 = = FFOGRAM PPRAMETERS, VARIABLES, AND TRAP CALLS,

PAGE: 0023

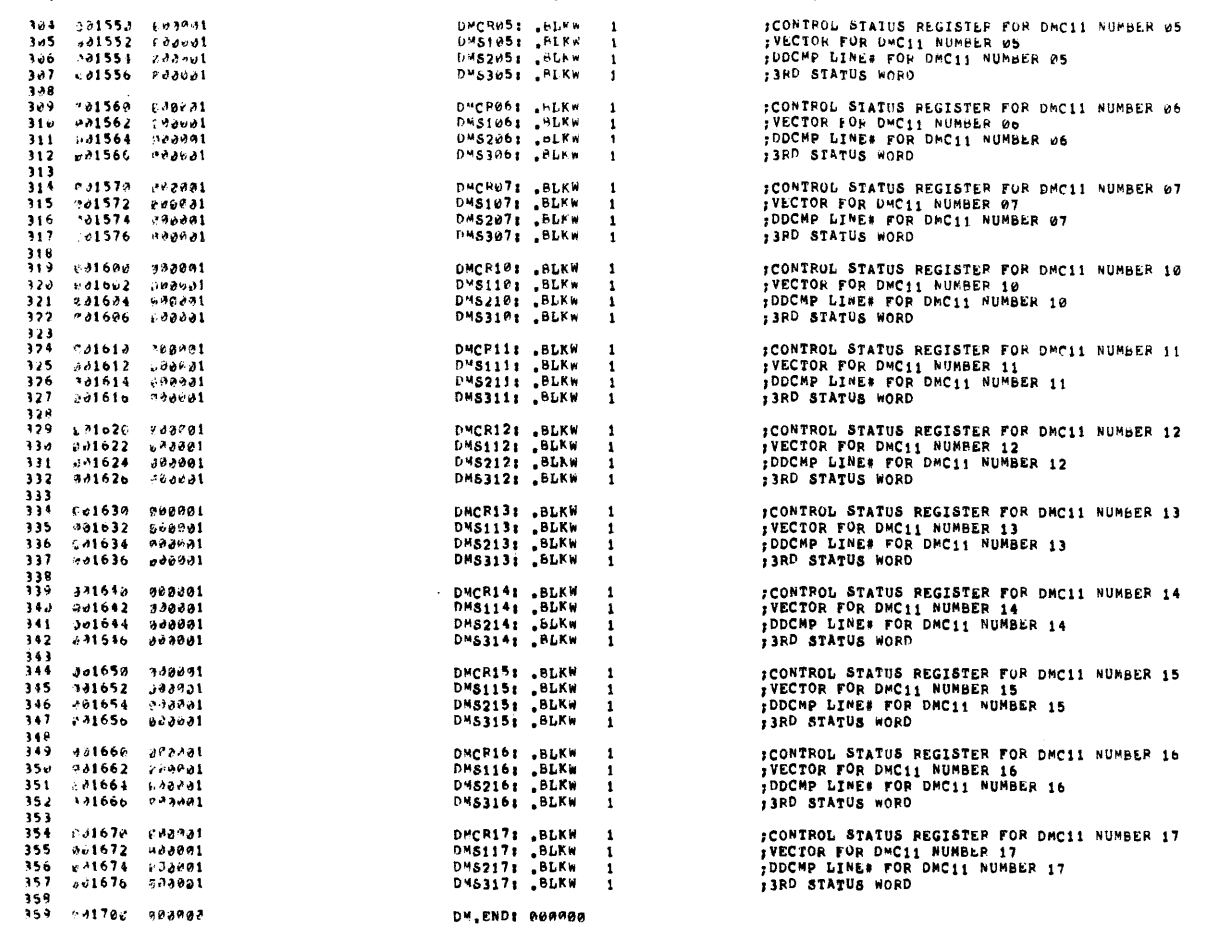

# 

PAGE: 0024

 $\label{eq:2.1} \frac{1}{\sqrt{2}}\int_{\mathbb{R}^3}\frac{1}{\sqrt{2}}\left(\frac{1}{\sqrt{2}}\right)^2\frac{1}{\sqrt{2}}\left(\frac{1}{\sqrt{2}}\right)^2\frac{1}{\sqrt{2}}\left(\frac{1}{\sqrt{2}}\right)^2.$ 

 $\mathcal{L}^{\text{max}}_{\text{max}}$ 

 $\sim 10^{-1}$ 

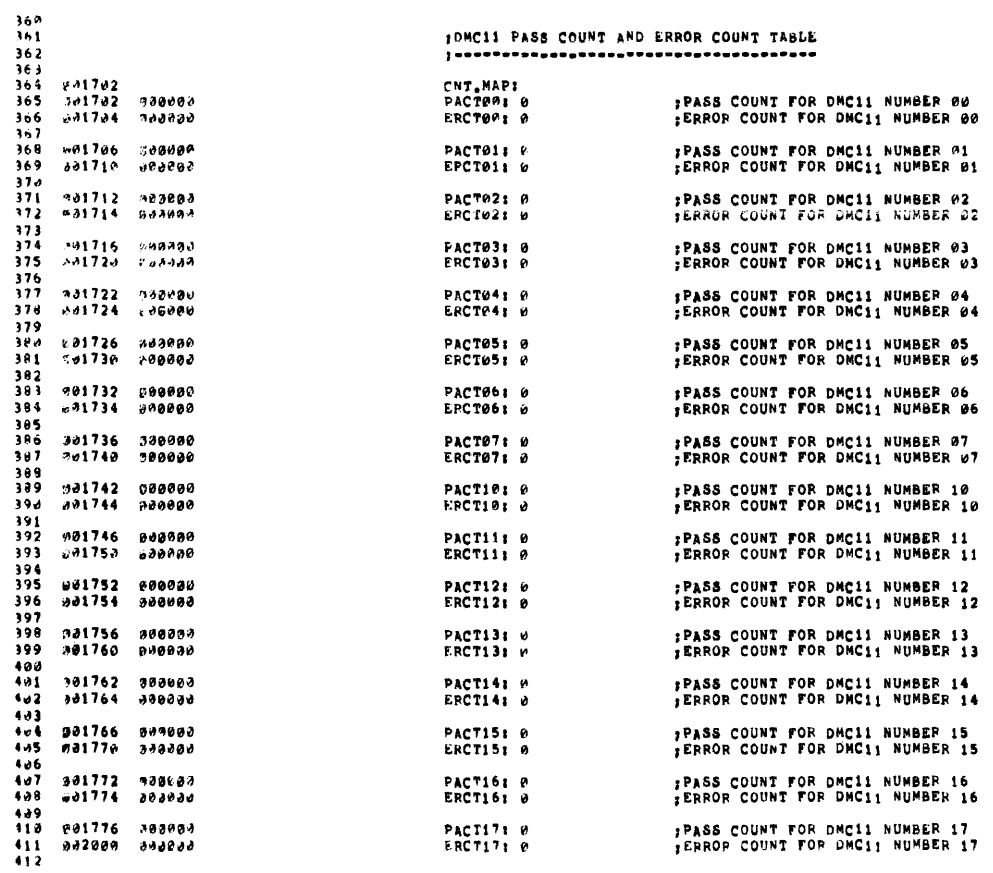

 $413$ 

#### FORMAT OF STATUS TABLE --------------------

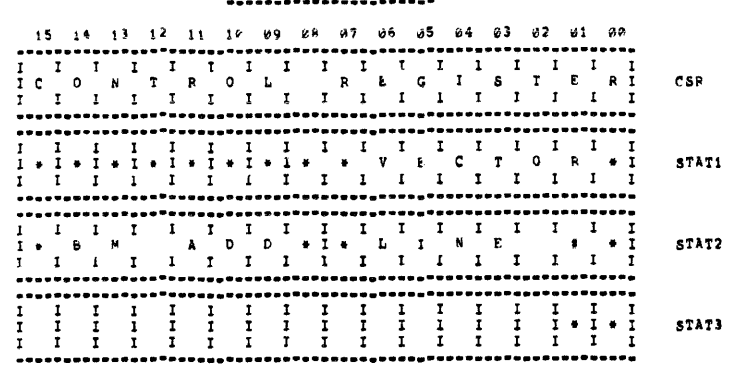

#### DEFINITION OF FORMAT -------------------

 $CSR$ CONTAINS DMC11 CSP ADDRESS

STATI; BITS 09-08 IS DMC11 VECTOR ADDRESS<br>
BIT15=1 MICRO-PROCESSOR HAS CRAM<br>
BIT15=0 MICRO-PROCESSOR HAS CRAM<br>
BIT14=1 777 TURNAROUND CONNECTOR<br>
BIT14=0 NO TURNAROUND CONNECTOR<br>
BIT13=1 DMC TURNAROUND CONNECTOR<br>
BIT13=1 DM

## STAT2: LOW BYTE IS SWITCH PAC#1 (DDCMP LINE NUMBER)<br>HIGH BYTE IS SWITCH PAC#2 (BM873 BOOT ADD)

STATI: BITGE1 DO FREE RUMHING TESTS ON KMC<br>(MUST BE SET TO A ONE MANUALLY (PROGRAM DZDMI ONLY))<br>KMC MUST HAVE MICRO-CODE WRITTEM FROM RUNNING<br>DZDMG TEST 2 FIRST<br>BIT1=0 DMC11-AR REMOTE LOW SPEED MICRO-CODE<br>FIT1=0 DMC11-AR R

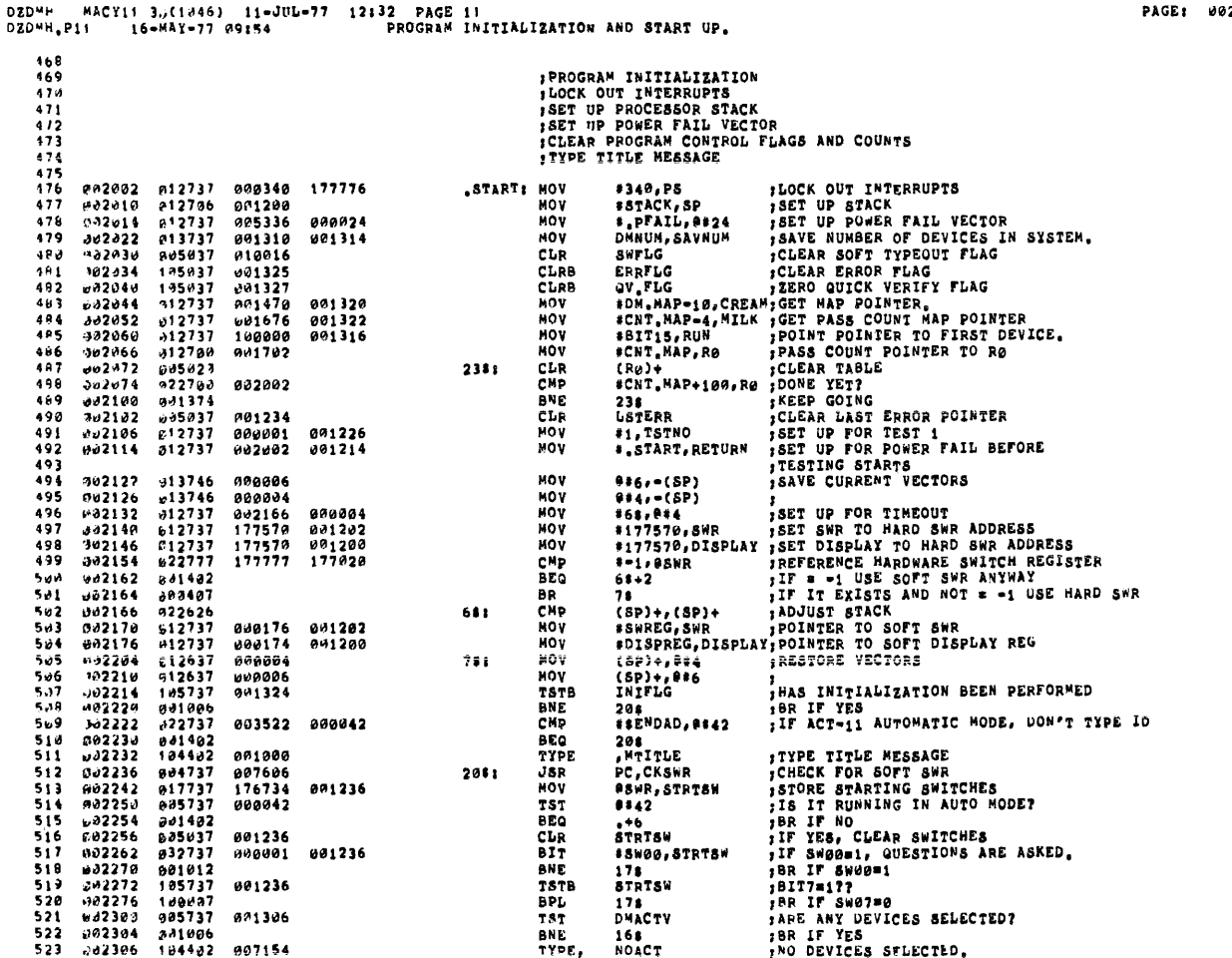

26

 $\lambda$ 

 $\mathcal{L}$ 

 $\frac{1}{2}$ 

PAGE: 0028

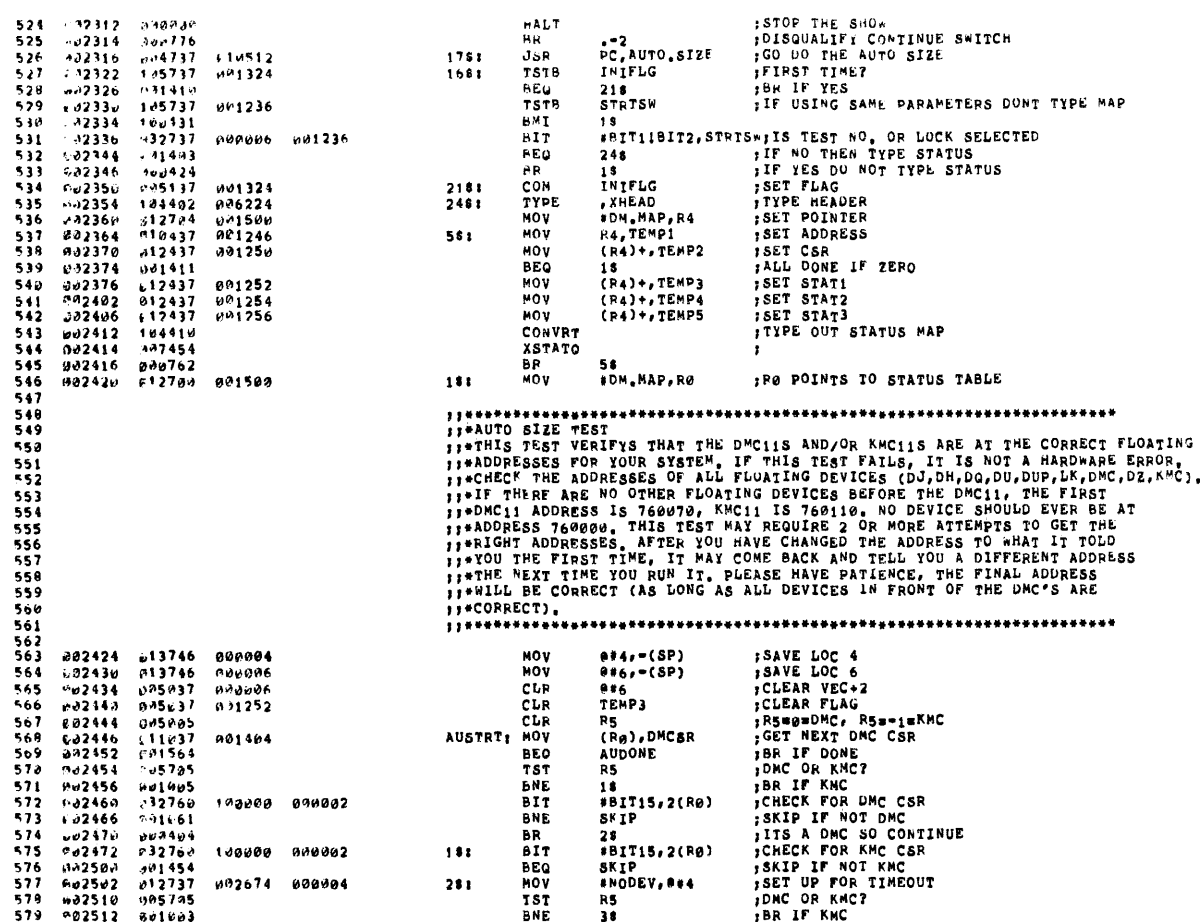

DZDMH MACYII 3b(1646) 11-JUL-77 12:32 PAGE-13<br>DZDMH.PI! - 16-MAY-77 P9:54 - PROGRAM INITIALIZATION AND START-UP.

992514  $112703$ **MOV** #6,R3 S R.A.  $1388886$ 992514 012703<br>025522 012702<br>025522 012702<br>002536 012702<br>002536 005711<br>025542 111204<br>002544 00544 48<br>\*19, R3<br>\*DEVTAB, R2<br>\*160010, R1 561 BR<br>Hov  $\begin{array}{c} 381 \\ 481 \end{array}$ 582  $999419$ - 583<br>583<br>584<br>585 HOV<br>HOV 903010  $160010$ **FLOAT!** TST<br>MOVB  $(R<sub>1</sub>)$ 566<br>587<br>588<br>589 (R2), R4<br>R4, P1 ADD<br>INC R1 ni, pi RTF. DW2546<br>Wd2552<br>Wd2553<br>Wd2554<br>Md2550<br>Dd2550<br>Ad2570 - 591<br>591<br>592  $\overline{151}$ **FLOAT BNE** 012737<br>010137<br>010137<br>001005 002700 000904 MOV **FERR, 884**<br>R1, Abou 593<br>593<br>595 HOV<br>TST 003022 rv. R5 - 192573 001455<br>
- 192573 001455<br>
- 192692 001614<br>
- 192692 001614<br>
- 192692 001614<br>
- 192692 001615<br>
- 192622 001611<br>
- 192622 001611<br>
- 193756<br>
- 192631 002532 00161<br>
- 192631 002532 001411<br>
- 19376<br>
- 19376<br>
- 19376<br>
- **RNE** 18  $\frac{11}{590}$ **BIT<br>BNE** 100000 000002 *iBIT15,2(RØ)* SKIP 598<br>599 BR  $28$ #BIT15,2(R0) nr. 100000 000002  $181$ SKIP<br>SKIP<br>(P<sub>1</sub>)<br>R<sub>1</sub>, DMCSR<br>OK  $600$ <br> $661$ **BEQ**  $281$ TST  $642$  $0.31404$ CHP  $603$ <br> $604$ **BEQ**  $*_{10}$ , R<sub>1</sub> 000010 ADD 605 **BR** ri<br>#10,R0<br>(R0),DMCSR<br>AUDONE 000010<br>001404  $646$ **SKIP:** ADD. 607 MOV 608 **BEQ** *832642 881473<br>632644 886758*<br>632646 662780<br>632666 811837<br>832666 811837<br>832666 813781<br>832672 938735<br>832672 938735<br>832674 122243  $609$ <br>  $610$ <br>  $611$ <br>  $612$ <br>  $613$ <br>  $614$ FY<br>#10,R0 OK: **ADD** 000010 \*\*\*\*\*\*\*<br>\*10,XLOC<br>(Rg),DMCSR<br>AUDONE<br>XLOC,R1<br>\*\* 000010 003022<br>001404 ADD<br>MOV BEO<br>Nov 003022  $615$ <br> $616$ <br> $617$ BR<br>CMPB **NODEV1**  $(R_2)$ +, -(R3) - 6のラフ37<br>例の57374<br>あい4442237<br>おい44422371<br>が4412737 RTI TST<br>BNE<br>TYPE<br>CONT 618 001252 ERR: **TEMP3**  $619$ <br> $620$  $18<sup>2</sup>$  $621$ CONERR 902712<br>002720<br>002722<br>002724<br>002730<br>002730  $\frac{5}{6}$ <br> $\frac{2}{3}$ HOV<br>CNVRT 002700 001276 #ERR, SAVPC - 602773<br>104402777<br>1044137<br>104413<br>104413<br>1042776 ERRPC<br>TYPE<br>CNERR<br>MOV<br>MOV  $6.24$  $625$  $\frac{626}{627}$ 177777 001252  $\pmb{s} = \pmb{1}$  , TEMP  $\pmb{3}$  $628$ Pu2736<br>882742 901262  $151$ R<sub>1</sub>, SAVR<sub>1</sub> CONVRT  $0.2744$ 637 CONTAB 002116<br>005705<br>001203<br>104402<br>007320 #02746<br>082750<br>082752<br>082754 **TST**<br>BNE 631 RS.  $632$ 38  $533$ <br> $534$ TYPE **DMCM**  $0.2756$ BR.  $48$ 635

**FR3 IS COUNT OF DEVICES BEFORE DMC**<br>**FR3 IS COUNT OF DEVICES BEFORE KMC**<br>**FR3 IS DEVICE TABLE PONTER**<br>**FRIAT WITH ADDRESS 160010**<br>**FIAT WITH ADDRESS** IN R1<br>**FIAT PHOTIMEOUT, GET NEXT ADDRESS** IN R1 FANY MORE DEVICES TO CHECK FOR?<br>FANY MORE DEVICES TO CHECK FOR?<br>FOR INTERNATING CHECK AND DESIGN<br>FOR ONLY THAT IN OUR CSR<br>FANT FANCY FANCY<br>FANT FANCY FANCY<br>FANT FANCY FANCY<br>FANT FANCY ON DEVICES<br>FANT FANCY FANCY<br>FANT FANT CONTINUE<br>ON TIMEOUT, INC R2, DEC R3 THE TURN<br>THE TURN<br>THE CALL TO TAKE HEADER THEIR FIRM IF # 0 TIPE<br>TYPEOUT HEADER MESSAGE<br>TRONFIGURATION ERRORIIII<br>TAVE PC FOR TYPEOUT<br>TYPE OUT ERROR PC .<br>ITYPE REST OF HEADER ;<br>JSET FLAG SO IT ONLY GETS TYPED ONCE<br>JSAVE R1 FOR TYPEOUT **JTYPE CSR VALUES**<br>JDMC OR KMC 7<br>JBR IF KMC

:CONTINUE

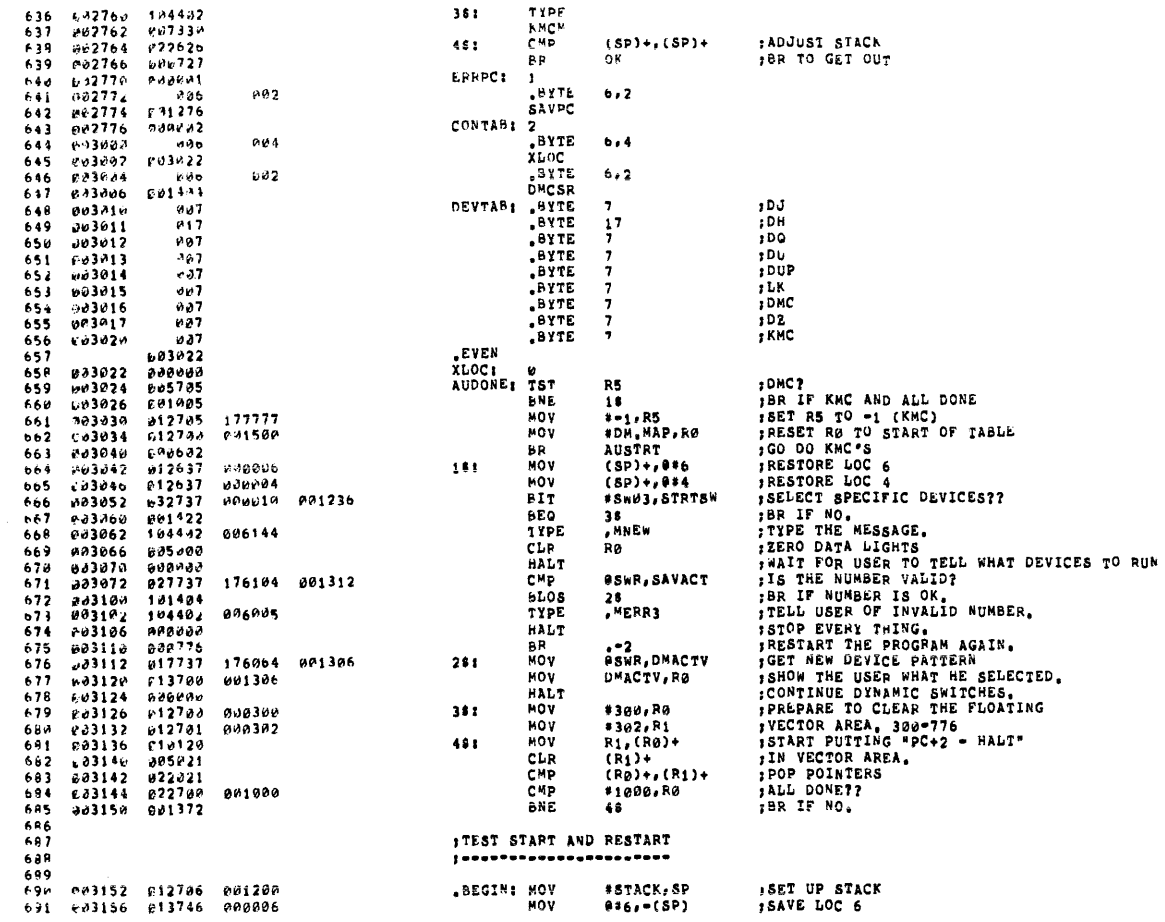

PAGE: 0029

PAGE: 0030

 $\bar{z}$ 

 $\hat{\mathcal{A}}$ 

![](_page_23_Picture_35.jpeg)

 $\sim 10$ 

 $\sim 10^7$ 

 $\lambda_{\rm c}$  $\bar{z}$  ![](_page_24_Picture_20.jpeg)

DZOMH – MACYII 32(1946) - 11-JUL-77 - 12132 - PAGE 17<br>DZOMH<sub>a</sub>pii – 16-MAY-77 29154 – GENERAL UTILITIES (TYPEOUT, ERROR, SCOPE, ETC)

PAGE: 0032

 $\sim 10^{11}$ 

![](_page_24_Picture_21.jpeg)

PAGE: 0931

 $\sim 10^7$ 

![](_page_25_Picture_48.jpeg)

DZDHH | MACY11 3/11-46) | 11-JUL-77 | 12:32 | PAGE 18<br>DZDMH<sub>e</sub>rii | 16-MAY-77 A9154 | | | | | | | GENERAL UTILITIES (TYPEOUT, ERROR, SCOPE, ETC) |

 $837 - 834746 - 042992$ 

PAGE: 0033

 $\bar{z}$ 

PAGE: 0034

 $\Delta$  $\bar{1}$ 

 $\Delta$ 

 $\bar{\lambda}$ 

 $\hat{\mathcal{A}}$ 

 $\bar{\beta}$ 

 $\sim$ 

 $\bar{\star}$ 

 $\mathcal{A}(\mathcal{A})$  and  $\mathcal{A}(\mathcal{A})$ 

![](_page_26_Picture_18.jpeg)

 $\mathcal{A}^{\mathcal{A}}$  $\mathcal{A}^{\mathcal{A}}$ 

 $\mathcal{A}^{\mathcal{A}}$ 

![](_page_27_Picture_38.jpeg)

DZDHH - MACY11 30(1046) - 11-JUL-77 - 12132 - PACE 22<br>DZDHH.P11 - - 16=MAY=77 09154 - GENERAL UIJUITIES (TYPEOUT, ERROR, SCOPE, ETC)

 $\mathcal{A}^{\pm}$ 

 $\sim$  $\sim$  $\bar{z}$ 

 $\hat{\boldsymbol{\beta}}$ 

 $\mathcal{L}_{\text{max}}$  and  $\mathcal{L}_{\text{max}}$  and  $\mathcal{L}_{\text{max}}$ 

PAGE: 0037

 $\mathcal{L}$ 

 $\langle \rangle$ 

J.

DZDMH – MACYSE 39(1946) – 11–JUL–77 – 12332 – PAGE 24<br>DZDMH<sub>e</sub>pii – L6–MAY–77 29154 – – – – GENFRAL UTILITIES (TYPEOUT, ERROH, SCOPE, ETC)

 $\bar{t}$ 

 $\bar{\bar{z}}$  $\overline{1}$  $\overline{1}$  $\bar{t}$  $\bar{t}$  $\bar{\tau}$ 

 $\bar{\mathcal{A}}$ 

 $\hat{\mathcal{A}}$ 

 $\mathcal{A}$  $\hat{\boldsymbol{\beta}}$ 

 $\bar{\mathcal{A}}$ 

 $\sim$ 

![](_page_28_Picture_50.jpeg)

:ADD LAST DIGIT

![](_page_29_Picture_391.jpeg)

MACY11 35(1046) 11-JUL-77 12:32 PAGE 27<br>11 - 16-MAY-77 09:54 - GEMERAL UTILITIES (TYPEOUT, ERROR, SCOPE, ETC) DZDMH.P11 1271 1272 **;**<br>;ROUTINE USED TO "CYCLE" THROUGH UP TO 16 DMC11'S<br>;THIS ROUTINE SETS UP THE CONTROL ADDRESS FOR THE DIAGNOSTIC<br>;RE RUN FIRST BEFORE ENTERING THE DIAGNOSTIC FOR THE<br>;RE RUN FIRST BEFORE ENTERING THE DIAGNOSTIC FOR THE  $\begin{array}{c} 1272 \\ 1273 \\ 1274 \\ 1275 \\ 1276 \\ 1277 \\ 1279 \\ 1310 \end{array}$ ISETUP NECESSARY,  $\cdot$  $\frac{1}{12}$ <br>1290 **; ARE ANY DWC11'S TO BE TESTED?**<br> **; AND DMC11'S SELECTED!!**<br> **; STOP THE SHOW,<br>
; DISQUALIFY CONT, SW.<br>
; DISQUALIFY CONT, SW.<br>
; CLEAR PROTORTER<br>
; UPDATE POINTER<br>
; UPDATE POINTER<br>
; UPDATE POINTER<br>
; UPDATE ADDRESS PO Bu5737** ة 1866.<br>با 1869 م a01306 CYCLEI 187 DMACTV  $1281$  $001994$ **ANE** 18<br>.NOACT  $\begin{array}{c} 111000 \\ 113072 \\ 13072 \\ 13074 \end{array}$  $1292$ **487154** TYPE  $\begin{array}{c} 1292 \\ 1283 \\ 1284 \\ 1285 \\ 1285 \\ 1296 \end{array}$  $388007$ HALT  $. -2$ BR<br>CLC 996241<br>996241<br>996137<br>99537  $10076$ <br> $-10100$  $15<sub>z</sub>$ 001316<br>001316<br>000004 001322 RUN<br>RUN<br>#4,MILK ROL<br>ADC  $\frac{1287}{1288}$  $10104$  $010110$ ADD<br>ADD 129901293  $\begin{array}{c} 181116 \\ 118124 \\ 119132 \end{array}$ -882737  $000010$ **#10.CREAM**  $991324$ JUPDATE ADDRESS POINTER,<br>
AM<br>
AM<br>
ARESET ADDRESS POINTER,<br>
TRESET ADDRESS POINTER,<br>
TRESET PASS COUNT POINTER<br>
JESET PASS COUNT POINTER<br>
JESET PASS COUNT POINTER<br>
JESET PASS COUNT POINTER<br>
JESET PASS COUNT POINTER<br>
JEGAD S  $0.01320$ CNP #DM.MAP+200,CREAM 12737<br>ב12737<br>ב12737<br>ב33737<br>ב33737 28<br>#DM<sub>e</sub>MAP, CREAM<br>#CNT<sub>e</sub>MAP, MILK<br>RUN, DMACTV **BNE**<br>MOV 041500<br>a01702<br>a01316 010132<br>010134<br>010142<br>010150<br>010150  $0.01320$ 091322<br>001306 **MOV** ...<br>Bit  $281$ **BEQ** 18 316156<br>318164<br>318173<br>318174<br>618286<br>618286 001320<br>001322<br>001404<br>001374<br>177000<br>101366 **LE CREAM, RO**  $1296$ <br> $1297$ <br> $1298$ <br> $1299$  $013700$ <br> $013702$ <br> $012037$ **HOV** CREAM, RØ<br>MILK, R2<br>(RØ), DMRVEC<br>8177000, DMRVEC<br>8177000, DMRVEC<br>817600, PR<br>(RØ), PSPATT<br>(RØ), PSPATT<br>(RØ), PRPATT<br>(RØ), PRPATT MOV  $\begin{array}{c} 614837 \\ 911837 \\ 942737 \\ 312837 \end{array}$ **NOV**  $\frac{1277}{1300}$ **BIC**<br>BIC<br>MOV 001374 001366  $1302$   $1303$   $1304$   $1305$  $713212$ <br> $713216$ <br> $719222$  $512837$ <br>  $612837$ <br>  $612237$  $0.370$ **MOV** 091372 **MOV**  $012237$ <br> $012700$ <br> $013737$ ER2)+, ERRCNT<br>#2, RO<br>DMCSR, DMCSRH  $910226$ 881232 MOV  $010232$  $000002$ **MOU** 1306 MOV ae1406  $1307$  $1308$ <br> $1309$ <br> $1313$ <br> $1311$ 010244<br>010250<br>010256<br>010262 005237<br>p13737 001406<br>001406<br>001406<br>001410 INC<br>MOV DECERN<br>DECERN<br>DECERN, DECTL<br>DECTL, DEPO4 091410 605237<br>813737 INC<br>MOV 801112  $\frac{1312}{1313}$ <br>1313 668637<br>313737<br>668637  $001412$   $001412$   $001414$ ADD<br>MOV<br>ADD RØ, DNPO4<br>DNPO4, DNPO6<br>RØ, DNPO6 010270<br>010274 **001414** 010302 1315 001374<br>001376<br>001376<br>001400<br>001400<br>001402  $1316$ **910306**<br>910314 913737 001376 MOV DMRVEC.DMRLVL :PTY LVL 060037<br>013737<br>060037<br>013737 RO, DARLVL<br>DMRLVL, DMTVEC 1317 ADD<br>NOV  $17X$  VEC 1319 010320 **P01407 EXAMPLES**<br> **RO, DMTVEC<br>
DMTVEC, DMTLVL<br>
RO, DMTLVL**  $710326$ <br> $610332$ 1319 ADD 001402  $17X LVL$ 1320 NOV 1321 810340 060837 ADD  $\frac{13}{1323}$ 010344<br>010352 932737 909902 **;IS TEST NO. SELECTED**<br>;BR IF NO 001236 BIT<br>BEQ #Sw01, STRTSW 1324 331450 78 J19354<br>619354 1325  $48<sub>1</sub>$ H05737 000042 **TST** IRUNNING IN AUTO MODE?  $8842$ 

 $\ddot{\cdot}$ 

**DZDMH** 

DZDMH - MACY11 33(1×46) - 11-JUL-77 - 12132 - PAGE 29<br>DZDMH, P11 - 16-MAY-77 09154 - - - - - - GENERAL UIILITIES (TYPEOUT, EPROR, SCOPE, ETC)  $1227$ 010360 991045 **LAR TE YES ANK** - 1928 - 2012-2022 - 2022-2030<br>- 1928 - 2023 - 2023-2023<br>- 1938 - 2023 - 2023 - 2023<br>- 1938 - 2023 - 2023 - 2023 TYPE<br>TYPE<br>INSTR<br>MTSTN  $M$ CHLF ; GET TEST NO. 1331<br>1331<br>1332<br>1333<br>1334 010372<br>010372<br>010376<br>010400 144435 PARAM | 74425<br>| 80001<br>| 901000<br>| 001226  $1000$  $TSTN$ 991229<br>1999<br>1991<br>1992799 1335<br>1335 **.**<br>BYTE  $1336$ <br> $1337$ 012324 #TST1.RO MOV 1338<br>1339<br>1339<br>1340<br>1341  $\frac{322717}{1812737}$ (PC)+,(R0)<br>(PC)+,(R0)  $551$ CHP :CMP FIRST WORD TO 12737 MOV **JBR IF NOT SAME**<br>JOOES TSTNO MATCH?<br>JBR IF NO<br>JIS LAST WORD OK?  $1331420$ **BNE** 68<br>TSTNO, 2(RØ)  $101020$ <br> $023760$ <br> $0014$ 001226 000002 CHE<br>BNE<br>BNE<br>BNE  $\frac{1312}{1343}$ 68<br>#TSTNO,4(RØ)  $022760$ **421226 838004** 1344<br>1345<br>1346<br>1347 02100<br>01010<br>010037<br>104402<br>042737 FR IF NO<br>FR IF NO<br>FIT IS A LEGAL TEST SO DO IT 64. MOV<br>TYPE RØ,RETURN 991214 005755 , <sup>M</sup>r<br>#SW01.STRTSW 800002 001236 **BIC**  $\frac{1348}{1349}$ <br>1349<br>1350 BR<br>BR<br>TST<br>CMP **;POP RØ<br>;AT END YET?<br>;BR IF NO<br>;YES ILLEGAL TEST NO.**<br>;TRY AGAIN  $611$ e\*<br>(R@)+<br>R@,#TLAST+10  $929927$ 016224 1351<br>1351<br>1352<br>1353 910464<br>910464<br>910466<br>910472 381351<br>381351<br>184422<br>888738 56<br>56<br>,MOM<br>48 **AND** 805666 TYPE BR 1354 NOV<br>MOV<br>JMP #TST1,RETURN<br>DMCSR,R1<br>@PETURN **;PREPARE RETURN ADDRESS<br>;R1 = BASE DMC11 ADDRESS**<br>;GO START TESTING, 318474<br>918582 iišš 012737 012320 001214  $711$ <br> $811$  $013701$ 1356<br>1357 001404<br>170502  $010505$  $1358$ <br> $1359$ <br> $1359$ <br> $1360$ FROUTINE USED TO "AUTO SIZE" THE DMC11<br>
FCSR AND VECTOR,<br>
FNOTE: THE CSR MAY BE ANY WHERE IN THE FLOATING<br>
FNOTE: THE VECTOR MAY BE ANY WHERE IN THE<br>
FLOATING VECTOR RANGE (300:770)<br>
FLOATING VECTOR RANGE (300:770) . . . . .<br>1361  $1362$ <br> $1363$ 1364<br>1364<br>1365 13oó<br>1367 1364<br>1369<br>1369<br>1370 610512<br>€10512<br>010514 AUTO, SIZE: **, INSURE A BUS INIT,<br>
, LOAD MAP POINTER,<br>
, ZERO ENTIRE MAP<br>
, REL DONEY<br>
, BET OCTAL NUMBER OF DMC11'S TO 0<br>
, REP DOINTS TO DMC MAP<br>
, CUERAR ACITVE<br>
, QUESTIONS<br>
, TIR IF YES<br>
, IF NES<br>
, IF NES<br>
, IF NES<br>
, IT NES<br>
,** ESET<br>CSRMAP: MOV<br>18: 300005<br>012702 #DM.MAP.R2 401502 ค1ง514<br>ง1ง522<br>ค1ง526<br>ผ1ง530<br>ค1ง534<br>ค1ง54ข 1371<br>1371<br>1373<br>1374<br>1375<br>1376  $035x22$ <br>  $022762$ <br>  $041374$ CLR<br>CMP<br>BNE (R<sub>2</sub>)+<br>#DM.END,R2  $\overline{111}$  $091700$  $18$ <br>DMNUM 0013797<br>012792<br>013037 CLR<br>MOV<br>CLR  $0.01312$ 001500<br>001500<br>001306 **#DM.MAP,R2**<br>DMACTV a10544<br>a10552<br>a10554<br>d10560 #SW00,STRTSW 632737  $000001$ 891236 **BIT**  $\frac{1379}{1379}$ <br>1379<br>1380 **BNE**<br>JMP  $\frac{1}{20}$ 191692<br>19137ء<br>1912737ء<br>196459 811252  $0.1111$   $0.1256$ MOV<br>INSTR **FT.TEMPS**  $\frac{1381}{1382}$ 010566<br>610570 NUM DZDMH | NACY11 30(1046) | 11-JUL-77 | 12132 | PAGE 29<br>DZDMH.PII | 16-MAY-77 09154 | GENERAL UTILITIES (TYPEOUT, ERROR, SCOPE, ETC) **PAGE: 0044**  $\begin{array}{cccc} 1383 & 910572 & 184445 \\ 1364 & 10574 & 334041 \\ 1385 & 310576 & 989629 \\ 1386 & 816660 & 861252 \\ 1387 & 310662 & 0.001 \\ 1387 & 310662 & 0.001 \end{array}$ **PARAM** TENP3 STE<br>SYTE<br>SYTE<br>NOV<br>TYPE 010603<br>610604<br>610612<br>610616 1388<br>1389  $0.01$ 313737<br>184402<br>184410 401252 .<br>TENP3,DMNUH 601310 JOHNUM = HOW MANY  $\frac{1386}{1396}$  $1281$ 005672 **MCRUP** :TYPE WHICH DMC IS BEING DONE **CONVRT**  $1392 310620$ 1393 610620<br>
1393 610622<br>
1394 910626<br>
1395 610630  $\begin{array}{c} 0.1160 \\ 0.12662 \\ 0.05237 \\ 1.04493 \end{array}$ WHICH<br>INC<br>INSTR **ITEMPS IS WHICH DMC 001256 TEMP5** 00103 CSR<br>CSR<br>PARAM  $\frac{1396}{1397}$ 0030<br>010632<br>010634<br>010640 160000 164000  $164003$ 981254 1399 1399 ~10640<br>1403 310642<br>1402 310644<br>1403 310656<br>1405 310652<br>1405 310654 .<br>800 -<br>801 -BYTE<br>BYTE<br>MOV<br>INSTR =<br>== 13722<br>== 134493<br>== 136526 801254 TEMP4, (R2)+ **ISTORE CSR IN MAP VEC**  $1405$   $1406$   $1407$   $1409$   $1409$   $1410$ 184485 PARAM  $010656$ <br> $010656$ 776  $-18662$ <br> $-18664$ <br> $-18665$  $091254$ TEMP4<br>BYTE  $\begin{array}{r} 001 \\ 013712 \\ 104402 \\ 936547 \end{array}$ **BYTE**<br>MOV<br>TYPE<br>PRIO  $\frac{1411}{1412}$ <br>1412<br>1413<br>1414 910666 001254 **TEMP4, (R2)** STORE VECTOR IN MAP  $\frac{919000}{210072}$ <br> $\frac{919072}{610076}$ 1981 **JASK WHAT BR LEVEL**<br>JGET RESPONSE JSR<br>CMP<br>BHI 834737 012266 PC.INTTY  $\begin{array}{c} 227703 \\ 322703 \\ 131014 \\ 322703 \end{array}$  $1115$  $.10702$ 000024  $824, R3$  $\frac{1115}{1417}$ <br>1417<br>1418  $910706$ <br> $910710$ ,<br>1BR IF LESS THAN 4  $501$ 508<br>\*27,R3<br>508<br>\*11,R4<br>R3<br>R4 888827 **CHP<br>BLO<br>BLO** P RR IT GREATER THAN 7<br>
FR IT GREATER DET<br>
FR4 = NUNBER OF SHIFTS<br>
FR4 = NUNBER OF SHIFTS<br>
FBIC UNNATED BITS<br>
FRI P NOT DONE<br>
P P R LEVEL IN STATUS MAP<br>
CONTINUE<br>
CONTINUE  $010714$ <br> $010716$ <br> $010722$ 163411  $\frac{1119}{1420}$  $712784$ 800011 ASL DEC<br>BNE<br>BIC 1421 010724 **POS344**  $1422$ <br> $1423$ <br> $1424$ <br> $1425$  $010726$   $010730$   $010734$ 881375<br>881375<br>842783<br>858312  $\frac{1}{1170777, R3}$ 170777  $\frac{1}{88}$ , (R2) BIS  $010736$ <br> $010740$ <br> $010742$ <br> $010742$  $000403$ <br> $104402$ PIS<br>PR<br>TYPE  $\begin{array}{c} 1426 \\ 1426 \\ 1427 \\ 1420 \end{array}$ 5981 **IRESPONSE IS OUT OF LIMITS**<br>ITRY AGAIN 805666 **MOM** 000752<br>104402<br>006606 BR<br>TYPE<br>CRAM 194  $1429$ <br>1430<br>1431 010746<br>010750<br>010752 **R\$1 JOOES DMC HAVE CRAM?**<br>JGET REPLY PC,INTTX<br>#131,R3<br>9#<br>#116,R3<br>#0# JSR<br>CNP<br>BEQ  $004737$ ø12266<br>ødø131  $\begin{array}{c} 1432 \\ 1433 \\ 1433 \\ 1434 \\ 1435 \end{array}$  $010756$ <br> $010762$ <br> $010764$ <br> $010770$  $\begin{array}{c} 001737 \\ 022703 \\ 001427 \\ 122703 \end{array}$ TYES **886116** CHP  $001403$ ezo **THOT A Y OR N**  $1436$ <br> $1437$ <br> $1438$  $\begin{array}{c} 010770 \\ 010772 \\ 910774 \\ 010776 \end{array}$ 

TYPE

88

MON ÄR

805666<br>80263

**;TYPE "?"**<br>:ASK AGAIN

r11000 1044\*2<br>s11002 007340<br>a11034 c04737<br>a11010 022703 1430  $4081$ SPEED :DMC11-AR OF DMC11-AL?  $\frac{1119}{1441}$ **POMC11=AR OF<br>POST RESPONSE<br>IS IT R<br>POR IF PEMOTE<br>IS IT L<br>POR IF LOCAL** SEE<br>JSR<br>CMF PC,INTTY<br>#122,R3 012266  $1442$ 960122 p11914 je1414  $1443$ **BEQ**  $165$  $1114, R3$ 000114  $740$  $1445$ 911010 22793<br>11022 104402<br>11024 104402<br>11030 10450666<br>11030 10340 0346763<br>11040 0347712<br>111056 1246784<br>111055 12087783<br>111055 122783  $6EQ$ 418  $1446$   $1447$   $1448$   $1449$   $1450$  $TVDF$ **MOV ;TRY AGAIN<br>;SET BIT<sub>1</sub> I<sup>R</sup> STAT3<br>;CONTINUE** Bн 408<br>∌BIT1,4(R2) 393382 00804 ats 4181 168<br>#BIT15,(R2) **BR**  $51s$ ISET BIT IS IF CRAM  $951$  $\frac{1451}{1452}$  $100000$ 1681 TYPE **.ASK WHICH LINE UNIT**  $nnnn$ 1453<br>1454 PC, INTTY<br>#21, R3 SCHERED **JSR**<br>CMP 012266  $1455$ <br>1456<br>1457 011956<br>011056 0227a3<br>011062 001417<br>011064 022703  $000021$ BEO<br>C<sup>M</sup>P  $308$ <br> $*22, 13$ 000022  $\mathbf{r}$  "  $\mathbf{2}$  " 911064 9227#3<br>
911079 001412<br>
911072 922703<br>
911072 9322703<br>
911108 134402<br>
9111108 955666<br>
911112 93222<br>
9111112 93222<br>
9111114 930447<br>
9111114 936447<br>
9111114 936447<br>
9111114 956447<br>
9111116 952712  $1450$ <br> $1459$ <br> $1460$ BEQ  $310 - 81$  $, "N"$ 000116 CND BEQ  $320$  $1461$ <br> $1462$ <br> $1463$ <br> $1464$ <br> $1464$ <br> $1465$ TYPE<br>MOM **; IF NOT A 1,2 OR N TYPE "?"<br>; TRY AGIAN<br>; SET BIT 12 IN STAT2 IF NO LU<br>; POP OVER STAT2 AND STAT3** 168<br>#BIT12,(R2)+<br>(R2)+,(R2)+ BR<br>BIS 010000 3281 CMP BR<br>BIS  $1406$ <br> $1467$ #BIT13,(R2) :SET BIT 13 IN STAT2 IF Me202 828888  $3181$ <br>3981 #11115<br>#11124<br>#11124<br>#11132<br>#11136<br>#11136 352712<br>104402<br>037114<br>032703<br>031406<br>032703  $1468$ <br>1469 TYPE :ASK IF LOOP-BACK IS ON CONN PC, INTTY<br>#131, R3<br>17\$<br>#116, R3 **JSR**<br>CMP SET REPLY  $1470$ <br> $1471$ <br> $1472$ <br> $1473$ <br> $1474$ 012266 000131 **BEQ**<br>CMP  $, N$ 800116 allien 922793<br>311146 134962<br>911146 134962<br>411152 436763<br>511154 952722<br>311160 988932 **BEO** 186  $\frac{1975}{1476}$ **TYPE**<br>MOM **;IF NOT Y OR N TYPE "?"<br>;TRY AGAIN<br>;TURNAROUND IS CONNECTED**  $1477$ <br> $1479$ <br> $1479$ <br> $1489$ **BR** 308<br>#BIT14,(R2)+ ET S 940300 1781 198<br>#BIT14,(R2)+ BR<br>BIC  $011162$   $042722$ <br> $011166$ <br> $011166$   $104403$ <br> $01117e$   $007016$ INO TURNAROUND 1881 040000 1481<br>1482<br>1483<br>1485<br>1485<br>1487  $7000$ INSTR LINE a11172<br>611174<br>611176 PARAN 。<br>377  $011200$ <br>  $011202$ <br>  $011203$ 021254 TEMP4  $\frac{1488}{1489}$ <br> $\frac{1489}{1499}$ BYTE<br>BYTE<br>MOVB بودية<br>1994 -<br>1991  $\mathbf{u}$ 1<br>TEMP4, (R2)+ .STORE SWITCH PAC IN MAP  $113722$ 021254  $-111244$ 911294<br>611219<br>911212<br>011214<br>911216 1491<br>1491<br>1492<br>1493 113722<br>164463<br>164485 **INSTR**<br>BM PARAM  $30860$ DZDMH MACY11 34(1046) 11-JUL-77 12:32 PAGE 31<br>DZDMH.P11 16-MAY-77 09:54 GENERAL UTILITIES (TYPEOUT, ERROR, SCOPE, ETC) ง11220 วัยอิงวิ7<br>ชิ11222 มิชิ1254<br>วิ11224 - อิงอิ 1495  $1496$   $1497$   $1498$   $1499$ **TEMP** BYTE<br>BYTE  $\begin{array}{cccc} 911224 & 039 \\ 911224 & 041 \\ 911276 & 113722 & 001254 \\ 911232 & 095722 & 001252 \\ 911234 & 095327 & 001252 \\ 911246 & 64024 & 014612 \\ 911246 & 640137 & 019612 \\ 911246 & 430137 & 014040 \\ 911246 & 43030 & 91741 & 164000 \\ \end{array}$ 1<br>TEMP4,(R2)+ **;STORE SWITCH PAC IN MAP<br>;POP OVER STAT3<br>;DEC DMC COUNT<br>!BR IF DONE<br>;JUMP IF NOT MOVB**  $1590$ <br> $1591$ **TST**  $(R<sub>2</sub>) +  
TENP<sub>3</sub>$ 3361 **DEC**  $15.32$ **BCQ**  $\frac{348}{128}$  $1503$ <br> $1504$ JMP 128<br>138<br>\*160000,R1<br>\*68,0\*4<br>(R1)<br>(R1)  $\begin{array}{c} 333137 \\ 612731 \\ 912737 \end{array}$ TOONTINUE<br>TSET FOR FIRST ADDRESS TO BE TESTED<br>TSET FOR NON-EXISTANT DEVICE TIME OUT  $\begin{array}{c} \n 3481 \\
 \hline\n 751\n \end{array}$ **THP**  $011252$ <br>011256 MOV<br>MOV 15367<br>15367<br>153897<br>1511<br>1511<br>1512  $160000$ <br> $011774$ 000004 ラ12737<br>ビラグラリ1<br>おいち711<br>おいち461<br>のみち761<br>のみち761<br>おは2711<br>おは2711 CLEAR SELO 311264  $211$ CLR ;CLEAR SELS<br>
;IF DNC11 DNCSR S/B &<br>
;IF NO DEV ; TRAP TO 4, IF NO BIT 8 THEN NO DMC1<br>
;CLEAR SELS<br>
TIF NOC11 THEN DNRIC S/B =0;<br>
;BET ROMO<br>
;BET ROMO<br>
;BET ROMO ...  $\frac{11266}{611273}$ <br> $\frac{11273}{811272}$  $75T$ **SNE** 38 ,,,,,,,,,,<br>,,,,,,, CLR<br>TST<br>BNE  $6(R1)$ <br> $6(R1)$ e 11276<br>#1334<br>#1334<br>#1334<br>#1334<br>#1334<br>#1334<br>#1352<br>#1366<br>#1352<br>#1366<br>#1366<br>#1366 38<br>#BIT10,(R1) 911302 90161<br>
911314 912711<br>
911314 952761<br>
911314 932761<br>
911314 932761<br>
911314 932761<br>
911336 952761<br>
911336 952761<br>
911356 912711<br>
911366 912711<br>
911366 912711<br>
911366 922761<br>
911406 922761<br>
911406 922761<br>
911406 922761 802900 **NOV JET ROMO<br>
JELEAR SEL4<br>
JWRITE THIS TO SEL6<br>
JWRITE IT<br>
JWAS IT WRITTEN?<br>
JIF NO IT IS NOT CRAM<br>
JSET BIT15 IF CRAM**  $1514$ <br>1515 CLR<br>NOV  $0000000$ 4(R1)<br>#125252,6(R1) 125252 000006  $\begin{array}{c} 1516 \\ 1517 \end{array}$ 020000 **B18** #BIT13,(R1)<br>#125252,4(R1) 125252 999394 CHP 1518 BNE 218<br>#BIT15,2(R2) 100000 000902 1519<br>1520 **BIS BR<br>MOV<br>MOV<br>MOV**  $228$ <br>#BIT9, (R1) 1521<br>1521<br>1523<br>1523<br>1525 001000<br>100417<br>001400<br>002000  $2181$ 800006 \*109417.6(R1) PUT INSTRUCTION<br>
\*109456(R1) PUCK INSTRUCTION (MICRO PROC PC TO &<br>
\*10179186(R1) 1500CK INSTRUCTION (MICRO PROC PC TO &<br>
\*10526.6(R1) 1501 INCAL CROM<br>
\*236 16526.6(R1) 1501 IT REMOTE CROM?<br>
\*24 16526.6(R1) 16 NOV<br>CMP 888626 808086 1526<br>1527 **BEO** 016520 000006 CHP  $1528$ <br>1529 **BEQ** 177777 **68886** CMP  $\frac{1539}{1531}$ <br>1531 BEQ BR<br>BIS agaaab aaaga6  $2381$  $\begin{array}{r} 1533 \\ 1533 \\ 1534 \\ 1535 \\ 1536 \end{array}$ **FAT THIS POINT**<br>228: MOV<br>158: MOV 011430<br>011432<br>011436<br>011450<br>011450<br>011454 010122<br>012711<br>005061<br>012761<br>012761<br>012761 001000 CLR<br>MOV<br>BIS 808884

HOV

BIS<br>CMPB

BNE

518

20\$<br>\$BIT1,4(R1)

206<br>8RIT3,4(R1)

**205<br>
SETTI, 4(R1) SETTI HERE THE SOLUTE SETTI SIBITISI SETTI SETTI SIBITI SETTI SETTI SIBITISI SETTI SETTI SETTI SETTI SETTI SETTI SETTI SETTI SETTI SETTI SETTI SETTI SETTI SETTI SETTI SETTI SETTI SETTI SETTI SETTI SETTI** 

BR

BIT

BEO

BIS

**BIT** 

BNE

**BR** 

MACYLL 30(1846) - 11-JUL-77 - 12132 - PAGE 33<br>11 - 16-MAY-77 09154 - - - - - GENERAL UTILITIES (TYPEOUT, ERROR, SCOPE, ETC)

TYDE

**DZDMH** DZD<sup>W</sup>H.P11

1537<br>1538

1539

1540

1542<br>1543

 $1544$ <br>1545

1546

1547

1548<br>1549

1550

011462<br>e11466

#11474<br>ø11476

#115#2<br>#115#4<br>#11512

011514<br>011514<br>011520<br>011532

852711

001003<br>052712

nan436<br>032761

032761<br>081403<br>652712<br>030427<br>032761<br>032761<br>081023

122113

000400<br>021264

 $000400$ 

010000

960000

000002 000004

000010 000004

000006

800086

 $0000004$ 

DZDMH - NACY11 39(1046) - 11-JUL-77 - 12132 - PAGE 32<br>DZDMHLPI1 - 16-MAY-77 29154 - - - - - - GENERAL UTILITIES (TYPEOUT, ERROR, SCOPE, ETC)

 $\overline{1}$  $\mathbf{I}$ 

 $\bar{V}$ 

J.  $\bar{z}$  $\bar{z}$ 

 $\bar{\gamma}$ 

 $\Lambda$ 

 $\bar{\lambda}$ 

 $\bar{\tau}$ 

 $\sim 10^{11}$  km

 $\frac{\partial \Phi}{\partial x}$ 

![](_page_32_Picture_46.jpeg)

FREE RUNNING TESTS

001416

 $\pmb{\cdot}$ 

**DZDMH** DZDMH.P11

ï

 $\epsilon$ 

1718  $1119$  PAGE: 0050

÷

MACY11 38(1946) 11-JUL-77 12:32 PAGE 35<br>11 16-MAY-77 09:54 FREE RUNNI 1664  $1665$ <br> $1666$ <br> $1667$ **FREE RUNNING THE MERODED AND STARTING DEDICATIONS (SPEED)**<br>
FREE RUNNING TLAG MODE DATA TEST<br>
FRANSMIT A MESSAGE AND VERIFY THE RECEIVED DATA<br>
FLAME UNIT LOOP IS SET FOR THIS TEST,<br>
FALL FOLLOWING TESTS ARE FPEE RUNNING A  $1608$ <br> $1669$ <br> $1670$  $\frac{1671}{1672}$ 1673  $\frac{1678}{1675}$ 1676 1677<br>1677<br>1679  $1$  TEST 1 1680  $1681$ <br> $1682$ <br> $1683$ ....... #12320 #12737 #00001 001226<br>#12326 #12737 #13404 001216 **TST11** NOV<br>NOV **FRI CONTAINS BASE DECIL ADDRESS<br>
FRI IT A DNC?<br>
FRI IT YES<br>
FRI IT YES<br>
FRI IT YES<br>
FRI IT YES<br>
FRI IT YES<br>
FRI IT YOU<br>
FRI IT NO<br>
FRI IT NOONE YET IT<br>
FRI IT CLEAR OUT RECEIVE BUFFER<br>
FLEAR OUT RECEIVE BUFFER<br>
FLEAR OUT** 1684<br>1685<br>1685<br>1687<br>1688 032737 **BIT** \*BIT15, STAT1 912334  $103389$ 001366 +16<br>#BIT0, STAT3 **BEO** 000001 001372 AIT. \*\*\*\*\*\*\*<br>14\$<br>#BIT12,8TAT1 9NE 212354 836137<br>
212366 832737<br>
312366 881372<br>
312378 813798 013402 **JMP**  $\begin{array}{c}\n 1699 \\
 1691 \\
 1692 \\
 1693 \\
 1694 \\
 1696 \\
 1605\n \end{array}$ 910000 801366 **BIT** BNE .-12<br>RCOUNT,RØ 821370 MOV  $062700$ <br> $012702$  $000002$ <br> $021372$ ADD<br>MOV #2, RØ<br>#RBUF, R2 CLRB 1981 1695 105022  $(R<sub>2</sub>) +$ 105822<br>905330<br>901375<br>905037<br>905037<br>932737<br>932437  $1696$   $1697$   $1699$   $1699$   $1700$   $1702$   $1703$   $1704$ **DEC** Ra<sup>1</sup> RØ<br>10\$<br>TFLAG<br>RFLAG<br>8BIT14,(R1)<br>#BIT15,8TAT1 **BNE**<br>CLR<br>CLR THE TELL<br>THE TELL TO A<br>THE TELL TO A 021316<br>021320<br>040000<br>100000 NOV<br>BIT 091366  $\begin{array}{c} 001402 \\ 001402 \\ 012711 \\ 105227 \\ 001375 \end{array}$ **BEQ**  $15$ <br> $15$ , (R1)  $188888$ <br>800980 MOV INCB  $\ddot{\bullet}$  $17.05$ BNE  $\frac{1}{2}$ EMP PEERY TO DELAY<br>
FORT SET TO DELAY<br>
FRI INC DELAY<br>
FRI INC DELAY<br>
FRI PEERY NOT DONE<br>
FRI AGAIN<br>
FRI AGAIN<br>
FRI AGAIN<br>
FRI AGAIN<br>
FRI SET TO DELAY<br>
FRI SET TO DELAY<br>
FRI SET TO DELAY<br>
FRI SET TES<br>
FRI TES 001375<br>0050371<br>00503711<br>106405<br>005237<br>04014  $17,06$ <br> $1701$ **PØ1416** CLR<br>TST  $(3)$ <br> $+14$ <br>TEMP  $181$  $\begin{array}{c} 1708 \\ 1709 \\ 1710 \\ 1711 \\ 1711 \end{array}$ BMI #12456<br>#12464<br>#12466<br>#12472<br>#12472<br>#12594<br>#12594<br>#12594<br>#12594<br>#12512<br>#12514 INC<br>BNE<br>HLT 001416  $\frac{18}{14}$ 104014<br>060771<br>0652711<br>0652371<br>100404<br>065237<br>061373<br>0641373  $\begin{array}{c} 1112 \\ 1713 \\ 1713 \\ 1714 \\ 1715 \\ 1716 \\ 1717 \\ 1710 \\ \end{array}$ **BR** ï٤ BIS<br>CLR #4843,(R1)<br>TEMP 904043 031416  $(R_1)$ <br> $+12$ <br>TEMP **TSTB**  $281$ *JRUI BETT<br>JBR IF YES<br>JINC DELAY<br>JBR IF NOT DONE<br>JERROR,RDI NOT SET* BMI<br>INC

BNE

**HLT** 

 $\frac{28}{14}$ 

PAGE: 0051

![](_page_34_Picture_53.jpeg)

DZDMH MACY11 39(1046) 11-JUL-77 12132 PAGE 37<br>DZDMH.PII 16-MAY-77 09154 FREE RUMNING TESTS

 $\epsilon$ 

 $\bar{z}$ 

![](_page_34_Picture_54.jpeg)

PAGE: 0752

 $\sim 10^{11}$  and  $\sim 10^{11}$ 

 $\bar{\chi}$ 

 $\sim$   $\sim$ 

![](_page_35_Picture_47.jpeg)

 $\mathcal{A}^{\mathcal{A}}$ 

 $\overline{z}$ 

1561

 $2141$ 

¥,

 $\bar{Y}$ 

 $\hat{\mathbf{r}}$ 

 $\hat{\mathcal{E}}$ 

 $\bar{\psi}$ 

 $\hat{\mathbf{r}}$ 

 $\label{eq:2.1} \begin{split} \mathcal{A}^{(1)}_{\text{max}} &= \mathcal{A}^{(1)}_{\text{max}} \end{split}$ 

0054

![](_page_36_Picture_68.jpeg)

 $\bar{t}$  $\bar{t}$  $\bar{t}$  $\bar{t}$  $\epsilon$  $\alpha$ 

 $\hat{t}$ 

 $\hat{\mathcal{A}}$  $\hat{\boldsymbol{\alpha}}$  $\hat{\boldsymbol{\beta}}$  $\bar{\epsilon}$  $\hat{\boldsymbol{\theta}}$  $\hat{\boldsymbol{\theta}}$  $\bar{V}$  $\hat{\mathcal{A}}$ 

 $\epsilon$ 

 $\chi$  $\bar{\chi}$  $\bar{\chi}$  $\mathbf{t}$  $\bar{\chi}$  $\bar{\mathbf{z}}$  $\hat{\mathcal{E}}$ 

PAGE1 0056

 $\sim 10^7$ 

![](_page_36_Picture_69.jpeg)

**PAGE1 0055** 

![](_page_37_Picture_52.jpeg)

 $\bar{1}$  $\bar{1}$  $\bar{z}$  $\cdot$  $\hat{\mathbf{v}}$ 

 $\hat{\mathbf{r}}$ 

 $\chi$ 

 $0.058$ 

l,

 $\bar{\chi}$ 

 $\hat{\mathbf{v}}$  $\bar{\chi}$  $\mathbf{r}$ 

 $\frac{1}{2} \left( \frac{1}{2} \right)$ 

 $\bar{\mathbf{r}}$ 

 $\bullet$ 

![](_page_38_Picture_45.jpeg)

 $\overline{1}$  $\overline{1}$  $\epsilon$ 

 $\overline{1}$ 

 $\bar{\mathbf{z}}$ 

 $\bar{\chi}$  $\lambda$  $\lambda$  PAGE: 0059

 $\sim$ 

 $\gamma_{\rm{p}}$ 

 $\langle \cdot \rangle_{\mathbb{R}}$ 

 $\bar{z}$ 

ig.

![](_page_39_Picture_53.jpeg)

 $\bar{z}$ 

 $\frac{1}{2}$ 

 $\epsilon$ 

Ä,

 $\bar{\chi}$  $\hat{\mathcal{A}}$ 

 $\tilde{\chi}$ 

 $\mathcal{A}_{\mathcal{A}}$ 

 $\bigg)$ 

 $\hat{\mathcal{A}}$  $\frac{1}{3}$ 

 $\bar{\beta}$ 

 $\bar{\mathbf{r}}$ 

 $\epsilon$ 

 $\lambda$ 

 $\bar{\beta}$  $\frac{1}{2}$ 

**DZDMH DZD** H. P11

2392  $5.01$  $\frac{2394}{2395}$  $2106$  $\frac{2390}{2399}$ 2399  $2400$ <br> $2401$ <br> $2402$  $\frac{2403}{2403}$ 2485  $7406$ <br> $7407$  $2408$ <br> $2409$ <br> $2410$ <br> $2411$  $2.77$ ;;;;  $\frac{2414}{2415}$  $\frac{2416}{2417}$ 2418  $\frac{2419}{2420}$ 2421 2422 2423  $2424$ <br>2425  $\frac{2426}{2427}$ 2428

2429<br>2430<br>2431<br>2432<br>2433<br>2433

2435<br>2436<br>2437<br>2437

 $7439$ <br> $2440$ <br> $2441$ <br> $2442$ 

2447

 $\frac{2502}{2503}$ 

![](_page_40_Picture_395.jpeg)

 $48$ <br>R<sub>2</sub><br>R<sub>4</sub>

CLR<br>CLR

DZDMH HACY11 38(1946) 11-JUL-77 12132 PAGE 49<br>DZDMH<sub>r</sub>pii 16-NAY-77 09154 PPEE RUMNING TESTS

017034<br>021443

985884

2011, 1121, 1231, 1231, 1242, 1244<br>
2449 016516 163176<br>
2452 016530 022717 040030 021366<br>
2452 016536 021692<br>
2452 016536 021692<br>
2453 016556 021692<br>
2454 016554 022737 030080<br>
2456 016554 022737 030048<br>
2457 016560 000402 **TST**  $(81)$ (\*1)<br>\*<sup>2</sup><br>#BIT6,2(R1)<br>#BIT14,STAT1 n DT ...<br>Bisb 81T BNE BIS CMP **FRE** 618 #143, (R1) 38<br>8144, (R1)<br>TEMP<br>722, TEMP2 BR<br>Bis 188  $\ddot{m}$ CLR<br>MOV #22,TEP<br>#20,RO<br>#20,RO<br>#20,RO<br>#20,RO<br>#34,RO<br>#34,RO<br>#34,RO<br>#34,RO<br>#34,RO<br>#20,RO<br>#20,RO<br>#20,RO **CLD**  $2402$ <br> $2463$ <br> $2464$ <br> $2465$ 916694<br>916610<br>916612<br>916616  $000020$ **SCANI**  $\sim$ beo 017102 JMP 000034 SCAN21 CND 016616<br>0166224<br>016630<br>016634<br>016636<br>016642<br>016642  $\frac{2166}{2467}$ BEQ 017102 ЈМР<br>СМР  $2468$ <br>2469 **888834** 881 001402<br>000137 017102 **BEO**<br>JMP  $\frac{2478}{2471}$ <br>2471  $981$ 312783 020266 NOV<br>MOV<br>CLR #RDNTAB,RØ<br>(Rø)+,R2 #16642<br>#16658<br>#16652<br>#16654<br>#16668<br>#16662  $\frac{2473}{2474}$ <br>2474  $012002$ 581 **FOJVINE**<br>
R3<br>
R2,TEMP3<br>
(R2)++R4<br>
R5,R4<br>
+4<br>
13 005003<br>005003<br>010237<br>112204<br>129504 CLR<br>MOV<br>MOVB  $\frac{2476}{2477}$ <br>2477 001252 681 CMPR<br>BEQ<br>HLT  $2479$ <br>2488<br>2481 #16664<br>#16666<br>#16670  $001401$   $005205$   $005205$ RS<br>R3<br>(Rø),R3 TNC 005205<br>005203<br>0210036<br>0627003<br>001356<br>001356<br>001003<br>032737<br>032737<br>0328337<br>0328337<br>0328337 816672<br>816674<br>816676<br>816784<br>816718<br>816712<br>816712<br>816716 INC<br>CMP<br>BME ٨¥ 68<br>#2,R0<br>#RDNTAB+34,R0 *000002*<br>020322 ADD<br>CMP 58<br>#1,RØ<br>#BITØ,FLAG BNE 000001 NOV 000001 021314 61 T 481  $\frac{2198}{2191}$  $\frac{16724}{16726}$ **BNE** 18<br>TFLAG 021316 DEC  $\frac{2492}{2493}$ <br>2493<br>2494 richa<br>
richa<br>
richa<br>
richa<br>
richa<br>
richa<br>
richa<br>
richa<br>
richa<br>
richa<br>
richa<br>
richa<br>
richa<br>
richa<br>
richa P00403<br>162737<br>005337 **BR<br>SUB**<br>DEC 11180<br>#40,TFLAG<br>FLAG 000040<br>021314 021316  $\frac{181}{261}$ 001242<br>152711<br>005737 CLRTAB<br>#146,(R1)<br>#146,(R1) DNE  $\frac{2496}{2497}$ *p*1675e<br>p16754 e90146 **ENDEX! BISB** 621314 181 TST<sup></sup> 016760<br>016760<br>016766<br>016776<br>0167760  $2498$ <br>  $2499$ <br>  $2500$ **BEQ<br>POV<br>BIT** |-<br>|8<br>|#108,R0<br>|BIT1,STAT3 801775  $0.12700$ <br>  $0.32737$ 017024<br>A00602 001372  $\begin{array}{@{}c@{\hspace{1em}}c@{\hspace{1em}}c@{\hspace{$ **BEQ**<br>HOV<br>HOV ------------<br>28<br>\*118.P0<br>\*BASE+3.R1 2561

 $251$ 

481

541

THE RUN SETT<br>
THAT TOR RUN<br>
THAT TOR RUN<br>
THAT TOR BACK CONNECTOR?<br>
THE TEST THE UNIT<br>
THAT INC THE PROPERTY OF THE PROPERTY<br>
THAT THE RUN ONE COUNT<br>
THAT TOR DELAY<br>
THAT THE RUN SETT OF DELAY<br>
THAT THE TEST<br>
THAT TORE TOR JBR IF MO<br>
JGET FIRST REC BUFFER<br>
JRSEXPECTED<br>
JRSEXPECTED<br>
JRSEXPECTED<br>
JRSEXPECTED<br>
JRSEXPECTED<br>
JRSEXPECTED<br>
JRSEXPECTIVE DATA<br>
JBR IF YES<br>
JDATA ERROR<br>
JUDOUR YET?<br>
JBR IF NO<br>
JGET NEXT FRO<br>
JGET REC BUFFER<br>
JRSET RO J PEC BY ONE<br>
FORD THE CONTINUES<br>
FORD DO IT AGAIN<br>
FORD DO IT AGAIN<br>
FORD DO IT AGAIN<br>
FORD DO IT AGAIN<br>
FORD DOM DNC<br>
FRE TWO<br>
FRE TO SPEED?<br>
FRE TO SPEED?<br>
FRE TO SPEED?<br>
FRE PECINTS TO HI COUNTS<br>
FRE PECINTS TO HI COUNTS

PLOAD AMIT CHAR COUNT<br>PR IF NO<br>PR IF NO<br>PR IS USED AS INDEX IN OISR

PAGE: 0063

**PAGE1 0064** 

![](_page_41_Picture_84.jpeg)

 $\epsilon$  $\vert t \vert$  $\epsilon$  $\mathcal{A}^{\pm}$  $\alpha$  $\bar{r}$  $\hat{f}$ 

 $\hat{u}$  .  $\hat{A}$  $\chi^2$ 

 $\epsilon$ 

 $\mathcal{K}^{\pm}$  $\mathbf{U}$ 

 $\sim$ 

 $\mathcal{K}^{\pm}$  $\mathcal{A}^{\pm}$  $\sim$  $\mathcal{A}^{\mathcal{A}}$ 

 $\mathcal{A}^{\pm}$ 

 $\omega_{\rm c}$ 

 $\mathbf{u}^{\dagger}$ 

![](_page_41_Picture_85.jpeg)

PAGE: 0066

 $\sim 10$ 

 $\bar{\mathcal{A}}$ 

 $\lambda$  $\hat{\mathcal{C}}$ 

 $\sim$ 

 $\bar{z}$ 

 $\epsilon$  $\mathbf{r}$ J.  $\overline{1}$  $\overline{1}$  $\bar{z}$  $\overline{1}$  $\overline{1}$  $\epsilon$  $\ddot{\phantom{a}}$  $\ddot{\phantom{a}}$ 

 $\bar{z}$ 

 $\overline{1}$ 

 $\bar{1}$ 

 $\bar{\mathcal{A}}$ 

 $\ddot{\phantom{a}}$ 

 $\mathcal{A}^{\pm}$ 

![](_page_42_Picture_73.jpeg)

PAGE: 0068

 $\bar{z}$ 

 $\bar{z}$ 

 $\bar{\beta}$ 

![](_page_42_Picture_74.jpeg)

![](_page_43_Picture_32.jpeg)

**JBUFFER AREA** 

PAGE: 0069

 $\bar{z}$ 

PAGE: 0070

 $\mathcal{L}$ 

 $\langle \rangle$ 

 $\mathcal{A}^{\mathcal{A}}$  $\sim 10^7$ 

 $\alpha$ 

![](_page_44_Picture_33.jpeg)

.<br>DZDMH = MACY11 3®(1046) = 11-JUL-77 = 12:32 = PACE 57<br>DZDMH<sub>\*</sub>P11 = 16-MAY-77 09154 = 5UBROUTIMES

 $\overline{1}$ 

 $\overline{1}$ 

 $\overline{1}$ 

 $\bar{\alpha}$ 

 $\hat{\mathbf{y}}$ 

![](_page_44_Picture_34.jpeg)

PAGE: 0072

 $\frac{1}{\sqrt{2}}$ 

![](_page_45_Picture_64.jpeg)

023554

 $\bar{\alpha}$ 

 $\bar{\mathcal{A}}$ 

600001

 $, HLT$ 

**SHLT** 

 $\frac{\text{CDFYLG}}{\text{FND}}$ 

 ${\bf 16}$ 

 $\mathbf{17}$ 

 $\mathcal{A}$ 

DZDMH MACIII 3D(1046) 11-JUL-77 12132 PAGE 58<br>DZDMH<sub>e</sub>pii 16-MAY-77 09154 SUBROUTINES

PAGE: 0073

 $\mathbf{r}$ 

 $\sim$ 

PAGE: 0074

 $\gamma_0$ 

 $\hat{\mathcal{L}}$ 

 $\overline{1}$ 

 $\ddot{\phantom{a}}$ 

![](_page_46_Picture_41.jpeg)

 $\lambda$ 

 $\lambda$ 

ï  $\mathbf{r}$ J.

 $\mathcal{L}_{\mathcal{A}}$ 

PAGE: 0075

 $\bar{1}$  $\overline{1}$ 

 $\bar{1}$ l,

 $\bar{z}$ 

 $\overline{\mathfrak{A}}$ 

![](_page_47_Picture_27.jpeg)

 $\bar{z}$ 

 $\bar{a}$ 

 $\bar{z}$ 

 $\bar{1}$ 

 $\cdot$ 

 $\bar{\epsilon}$ 

 $\bar{t}$ 

![](_page_48_Picture_29.jpeg)

 $\frac{3\pi}{22}$ 

 $\overline{1}$ 

 $\mathbf{I}$ 

 $\mathbf{r}$ 

 $\alpha$  $\bar{z}$ 

 $\langle \hat{A} \rangle$ 

![](_page_49_Picture_98.jpeg)

 $\epsilon$  $\epsilon$ 

 $\bar{\tau}$  $\hat{\mathcal{L}}$ 

 $\bar{V}$  $\bar{A}$ 

 $\bar{\beta}$ 

 $\bar{\bar{t}}$ 

 $\bar{\psi}$ 

 $\bar{\chi}$ 

 $\bar{\lambda}$ 

 $\mathcal{L}_{\mathcal{L}}$ 

 $\sim$  mass as

 $\mathcal{L}^{\text{max}}$ 

 $\mathbf{v}$ 

 $\hat{\boldsymbol{\gamma}}$ 

 $\hat{\mathcal{E}}$ 

 $\frac{1}{2}$ 

 $\epsilon$ 

 $\hat{\boldsymbol{\beta}}$ 

 $\hat{\mathcal{L}}$ 

 $\hat{\mathcal{E}}$ 

 $\Delta$ 

 $\epsilon$ 

 $\frac{1}{3}$ 

 $\epsilon$ 

 $\hat{\boldsymbol{\epsilon}}$ 

 $\ddot{\phantom{1}}$ 

 $\sim$ 

DZDMH,DZDMH/SOL/CRF\_IPLUTL,DZDMH<br>PUN=TIME: R 12 : SECONDS<br>RUN=TIME RATIO; 199/21=9.1

ERPOPS DETECTED: 0

. ABS. #23554  $000$ 

![](_page_50_Picture_97.jpeg)

 $\overline{\phantom{a}}$ 

1354<br>2053<br>30131744<br>3134408<br>3134689003<br>5900355<br>205224712<br>2026224712<br>2026224712

![](_page_50_Picture_98.jpeg)

 $* 323554$ 

 $\epsilon$ 

 $\bar{z}$ 

 $\mathbf{r}$ 

 $\epsilon$ 

 $\bar{t}$ 

DZDMH = MACY11 3v(1046) = 11-JUL-77 = 12132 = PAGE +9<br>DZDMH,P11 = = 16-MAY-77 @9154 = = = CROSS REFERENCE TABLE == USER SYMBOLS

 $\mathbf{r}$ 

i,

 $\ddot{\phantom{a}}$ 

 $\bar{\tau}$ 

轟

DZDMH MACYII 30(1046) |1-JUL-77 |12132 PAGE 72<br>DZDMH<sub>e</sub>pii | 16-MAY-77 09154 CPOSS REFERENCE TABLE -- MACRO NAMES COPE USED: 24K (47 PAGES)

 $\label{eq:2.1} \frac{1}{\sqrt{2}}\int_{\mathbb{R}^3}\frac{1}{\sqrt{2}}\left(\frac{1}{\sqrt{2}}\right)^2\frac{1}{\sqrt{2}}\left(\frac{1}{\sqrt{2}}\right)^2\frac{1}{\sqrt{2}}\left(\frac{1}{\sqrt{2}}\right)^2\frac{1}{\sqrt{2}}\left(\frac{1}{\sqrt{2}}\right)^2.$ 

 $\label{eq:2.1} \mathcal{L} = \mathcal{L} \left( \mathcal{L} \right) \left( \mathcal{L} \right) \left( \mathcal{L} \right)$ 

 $\label{eq:2.1} \frac{1}{\sqrt{2}}\left(\frac{1}{\sqrt{2}}\right)^{2} \left(\frac{1}{\sqrt{2}}\right)^{2} \left(\frac{1}{\sqrt{2}}\right)^{2} \left(\frac{1}{\sqrt{2}}\right)^{2} \left(\frac{1}{\sqrt{2}}\right)^{2} \left(\frac{1}{\sqrt{2}}\right)^{2} \left(\frac{1}{\sqrt{2}}\right)^{2} \left(\frac{1}{\sqrt{2}}\right)^{2} \left(\frac{1}{\sqrt{2}}\right)^{2} \left(\frac{1}{\sqrt{2}}\right)^{2} \left(\frac{1}{\sqrt{2}}\right)^{2} \left(\$ 

 $\label{eq:2.1} \frac{1}{\sqrt{2}}\int_{\mathbb{R}^3} \frac{1}{\sqrt{2}}\left(\frac{1}{\sqrt{2}}\right)^2\left(\frac{1}{\sqrt{2}}\right)^2\left(\frac{1}{\sqrt{2}}\right)^2\left(\frac{1}{\sqrt{2}}\right)^2\left(\frac{1}{\sqrt{2}}\right)^2.$ 

 $\hat{\theta}$  , where  $\hat{\theta}$  is a  $\hat{\theta}$  -super-

 $\hat{\mathcal{A}}$